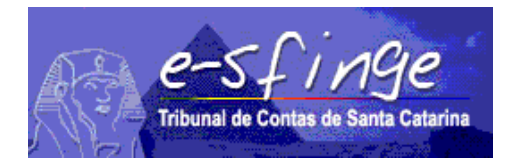

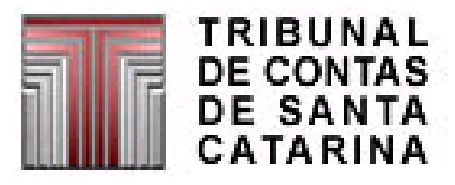

## *e-SFINGE Sistema de Fiscalização Integrada de Gestão*

*Regras de Consistências aplicadas na Remessa de Dados do Sistema e-Sfinge*

**Versão 16.02**

Vigência a partir de 01-01-2020 (**Alterações grifadas na cor vermelha e verde**)

# ÍNDICE

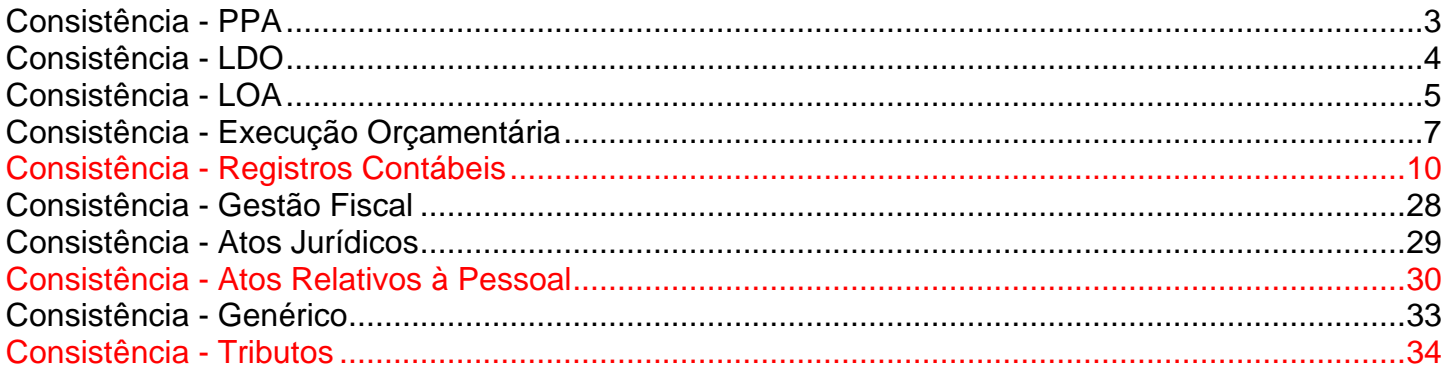

#### <span id="page-2-0"></span>*Consistência - PPA*

## *(Aplicável para Unidades do Tipo Controle Interno, exceto Consórcio)*

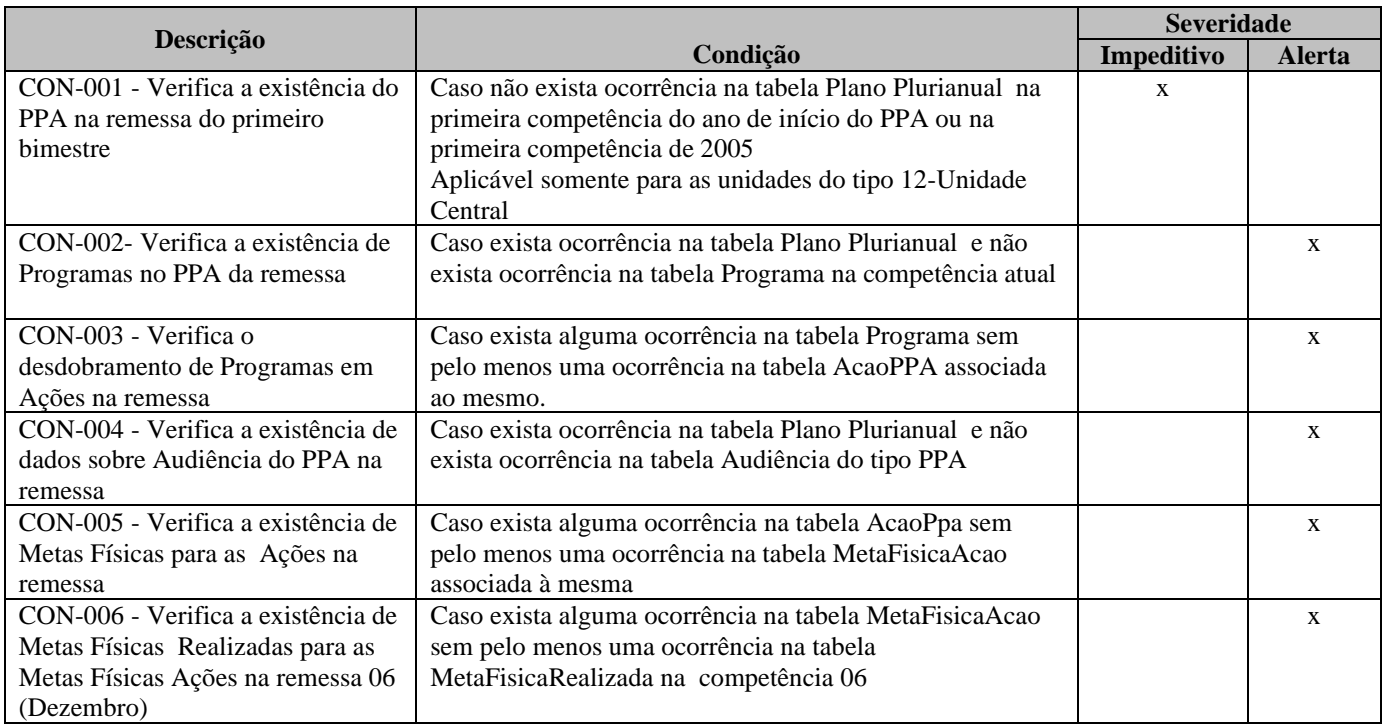

#### <span id="page-3-0"></span>*Consistência - LDO*

## *(Aplicável para Unidades do Tipo Controle Interno, exceto Consórcio)*

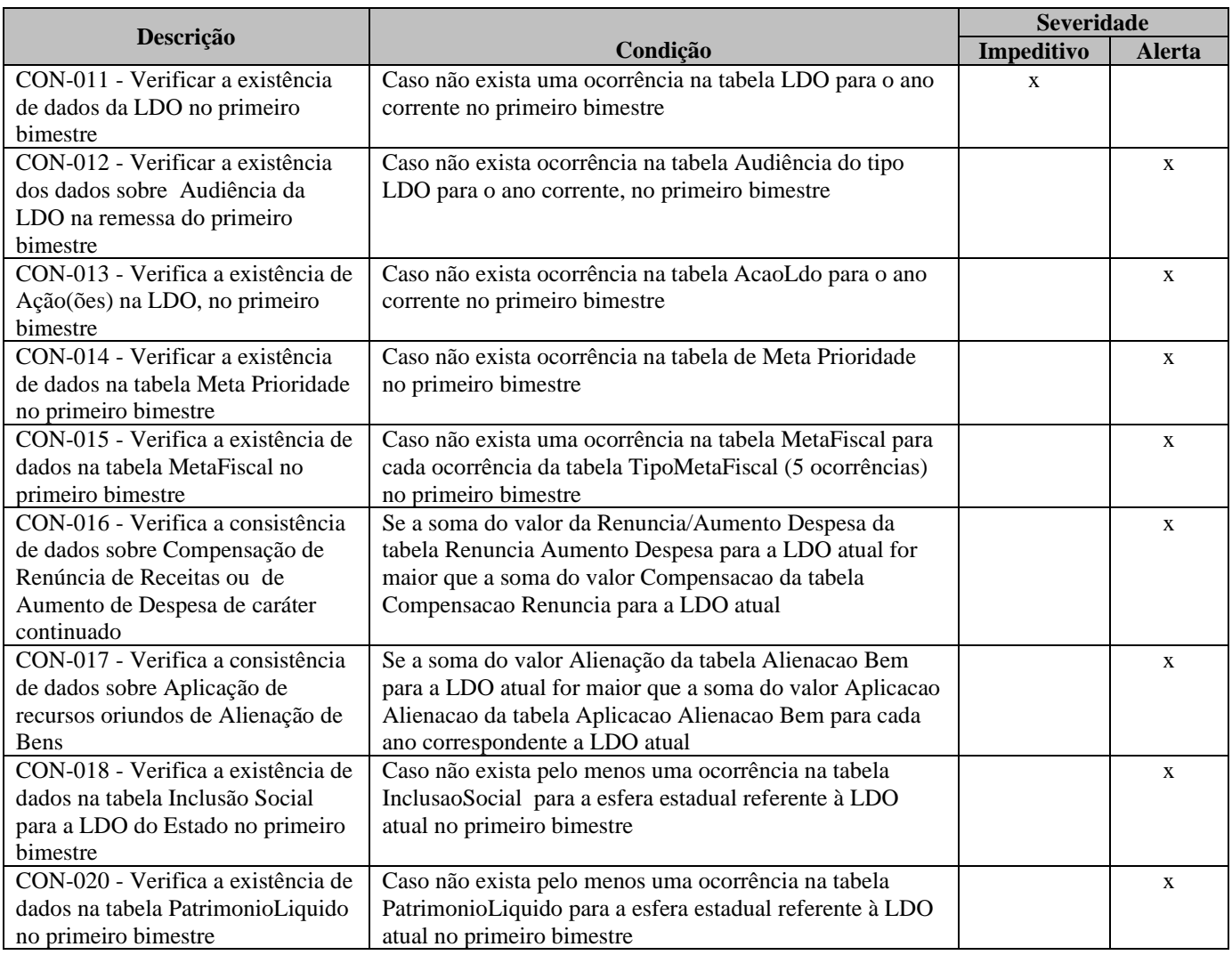

#### <span id="page-4-0"></span>*Consistência - LOA*

## *(Aplicável para Unidades do Tipo Controle Interno)*

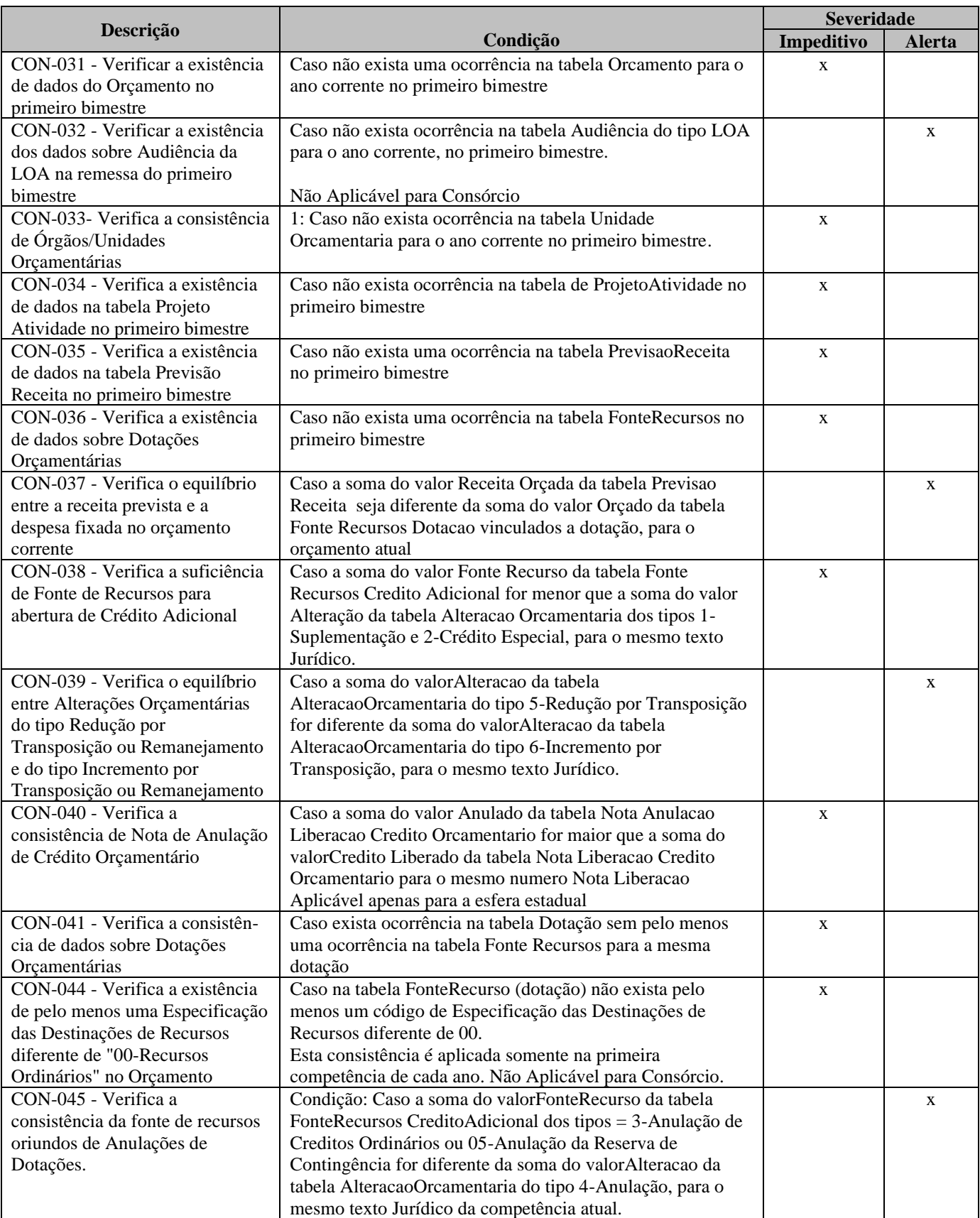

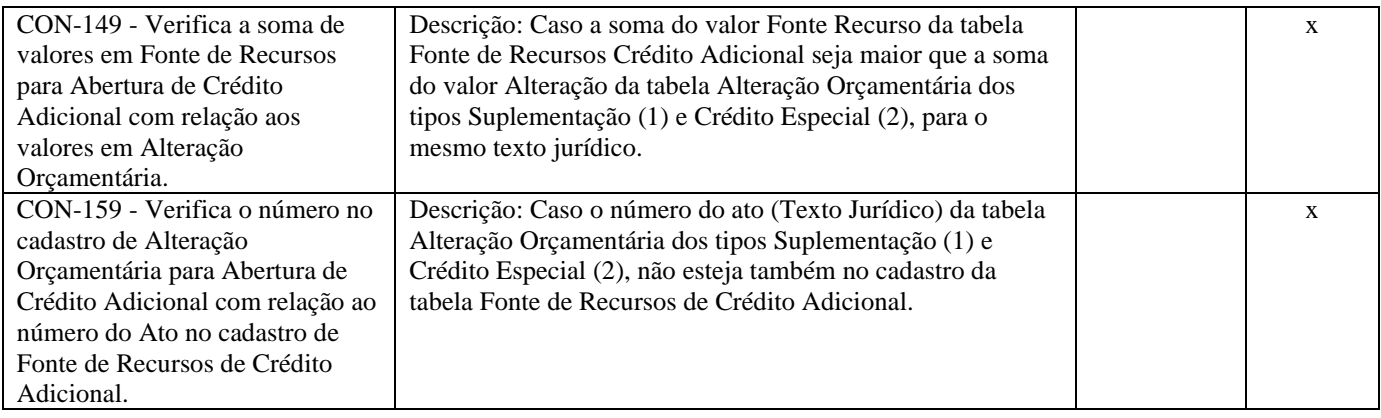

## <span id="page-6-0"></span>*Consistência - Execução Orçamentária*

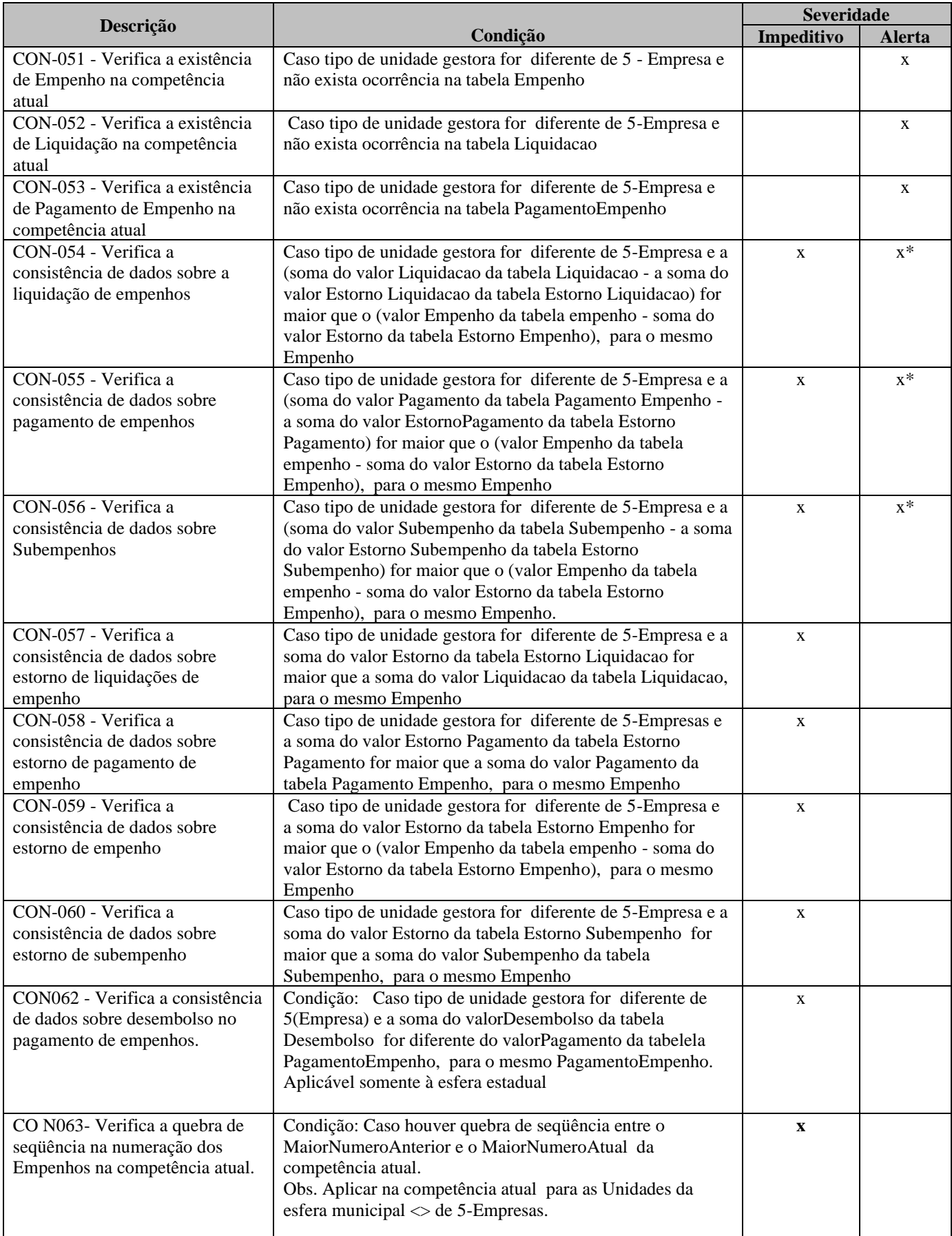

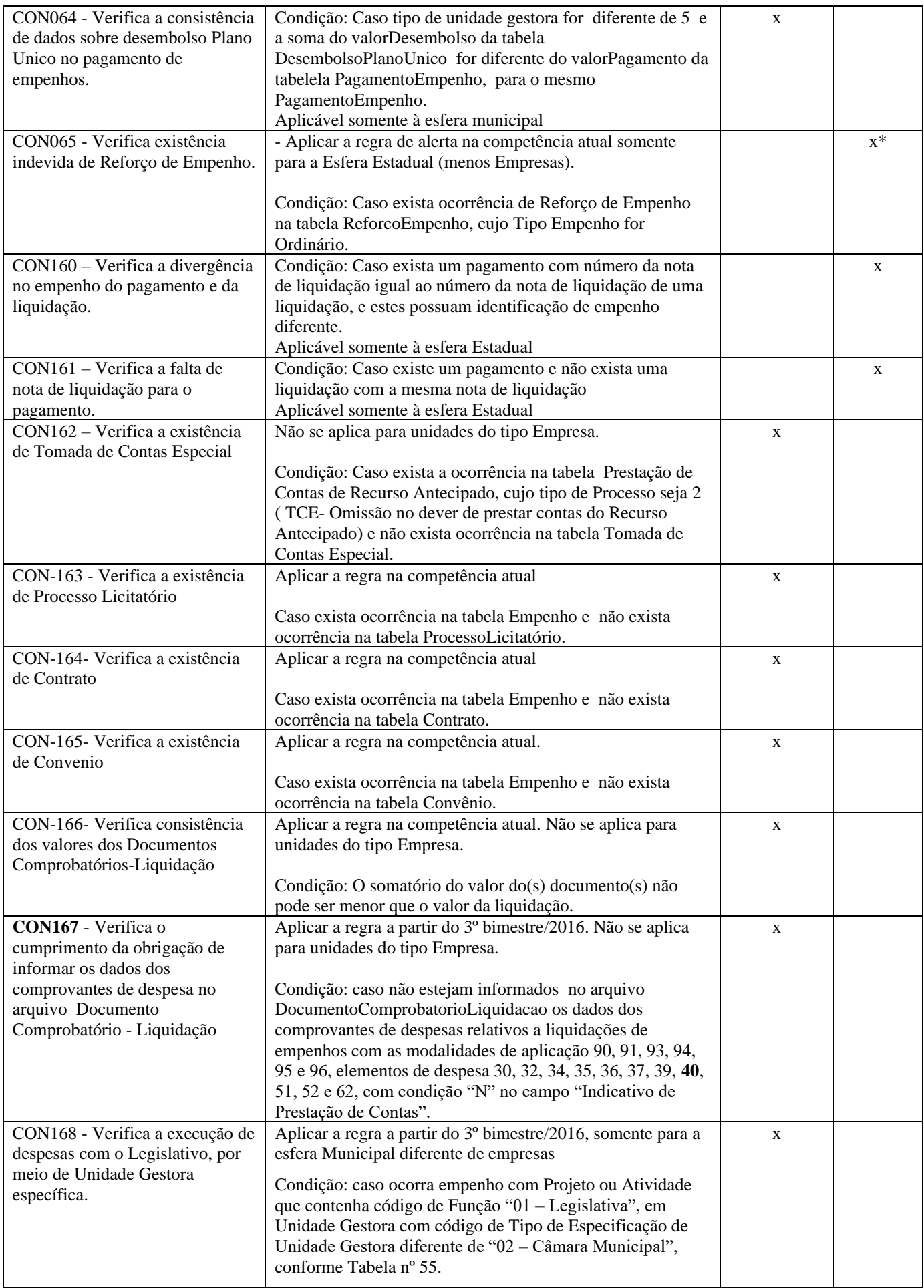

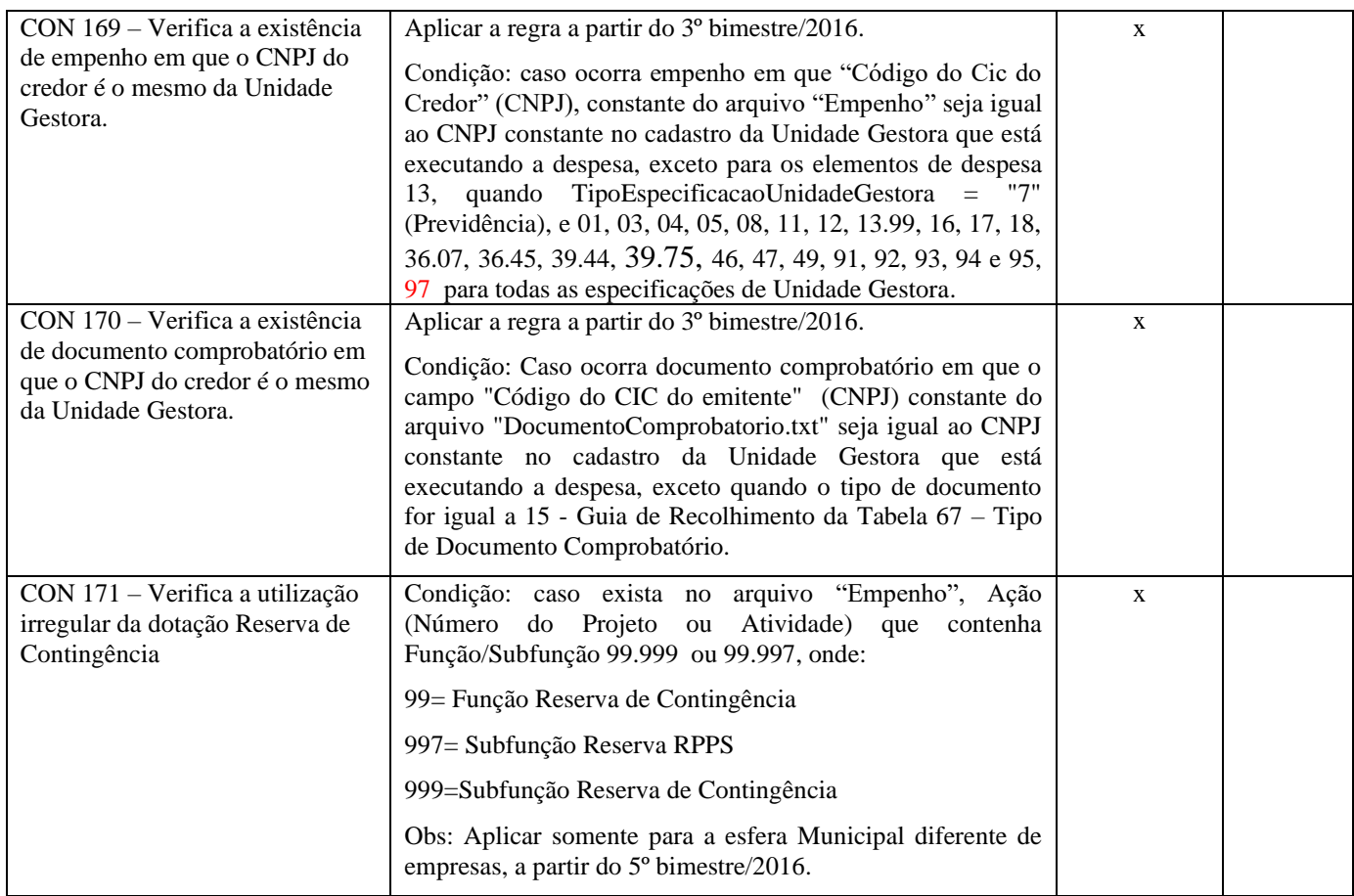

#### <span id="page-9-0"></span>*Consistência - Registros Contábeis*

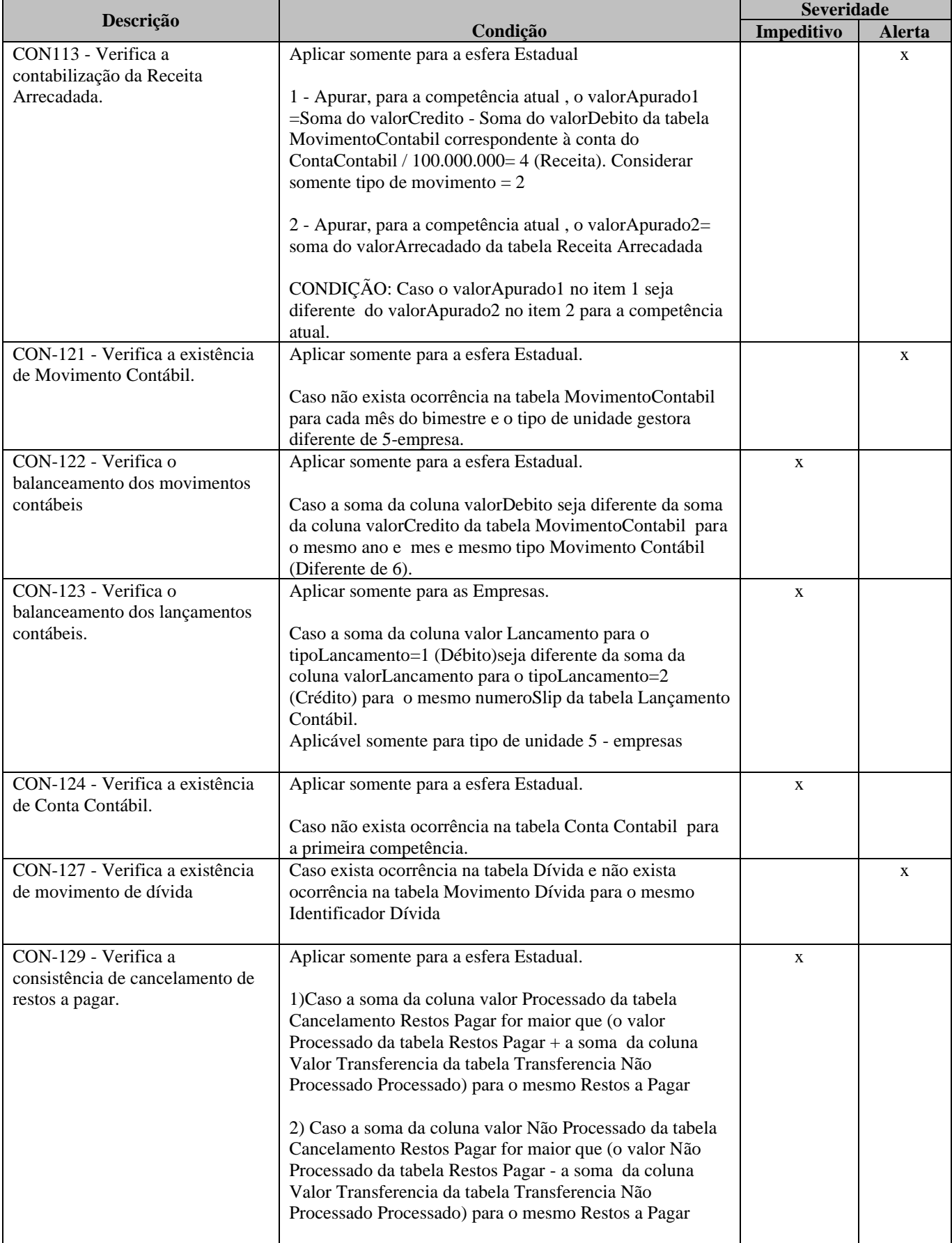

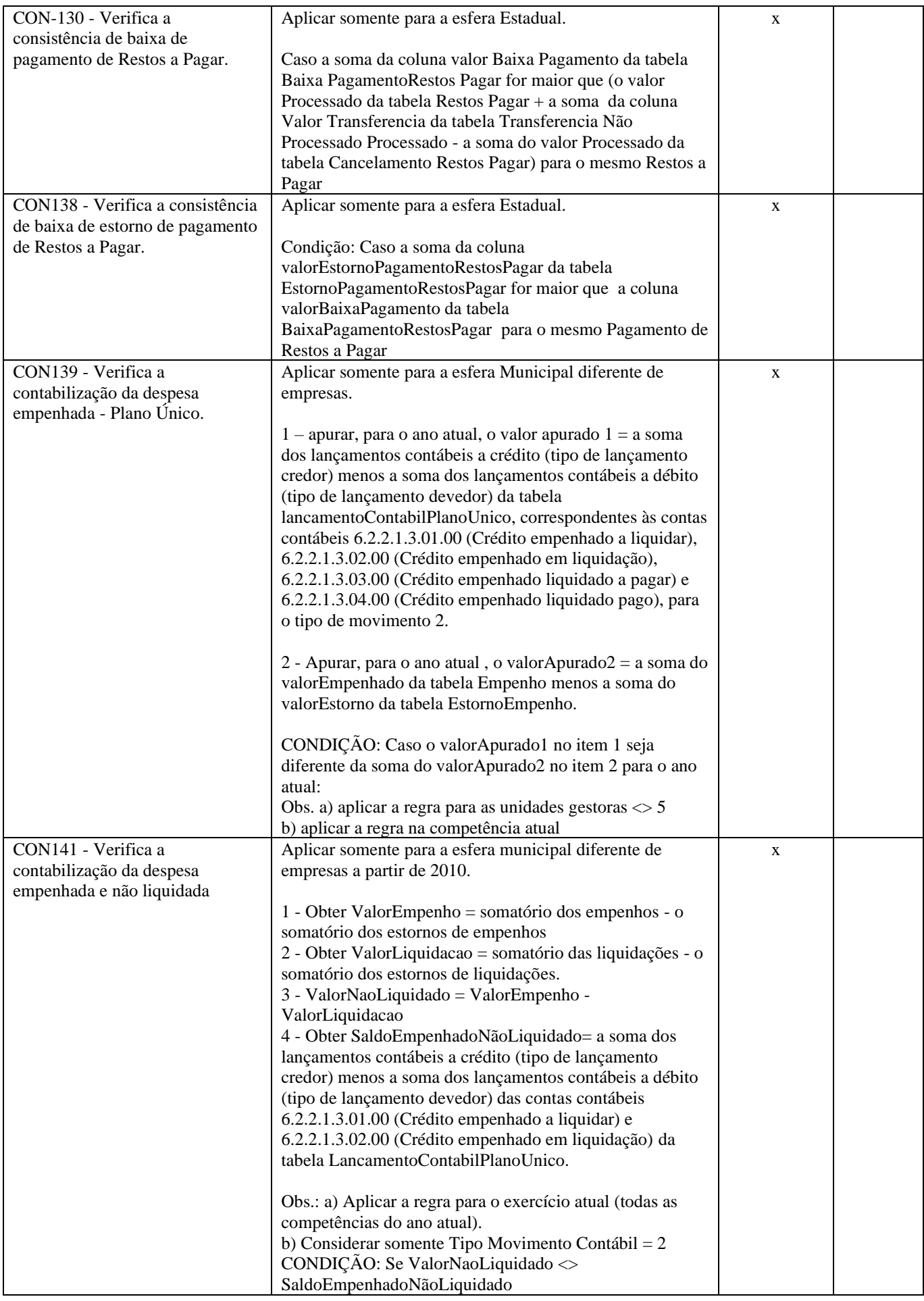

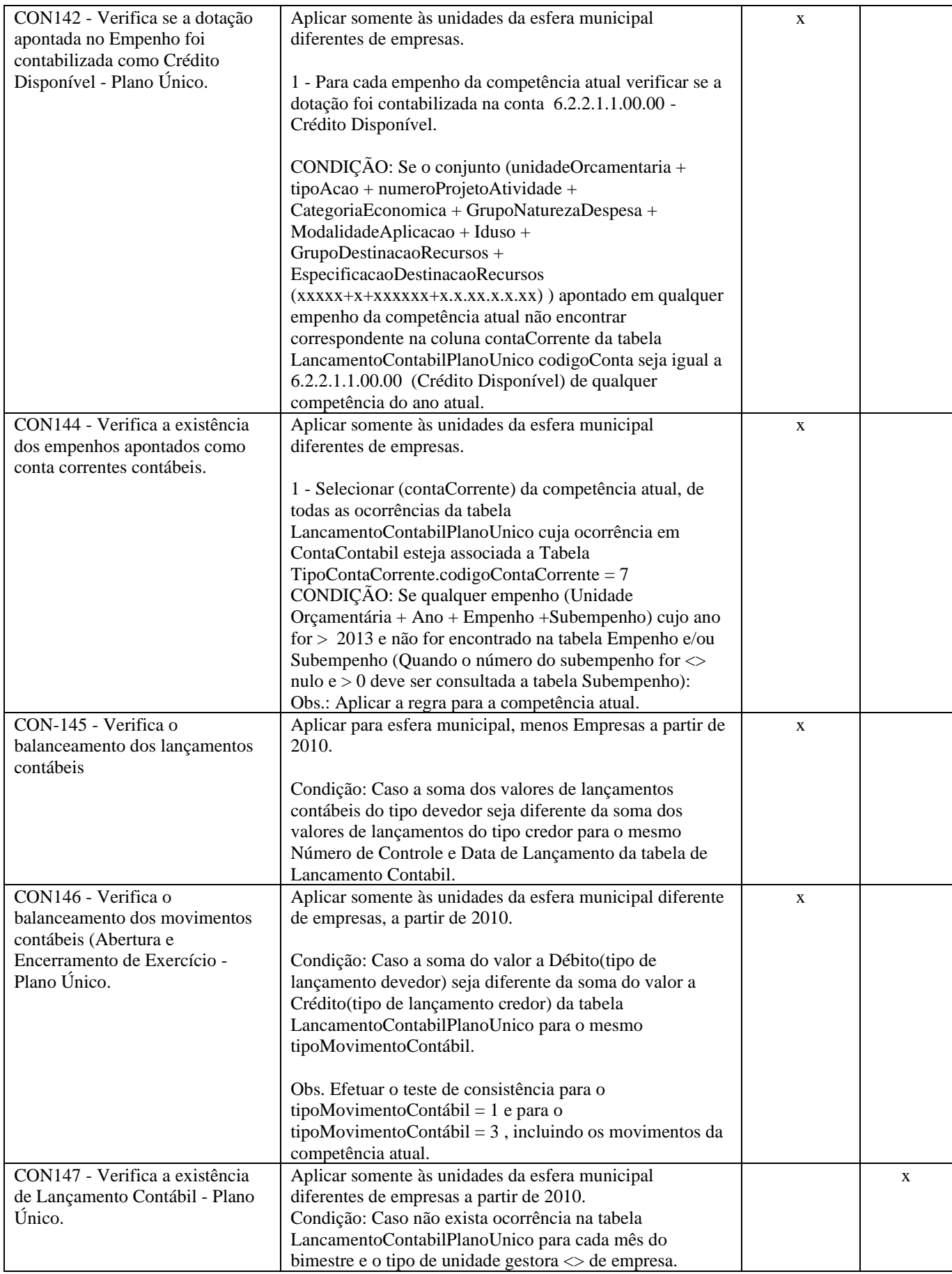

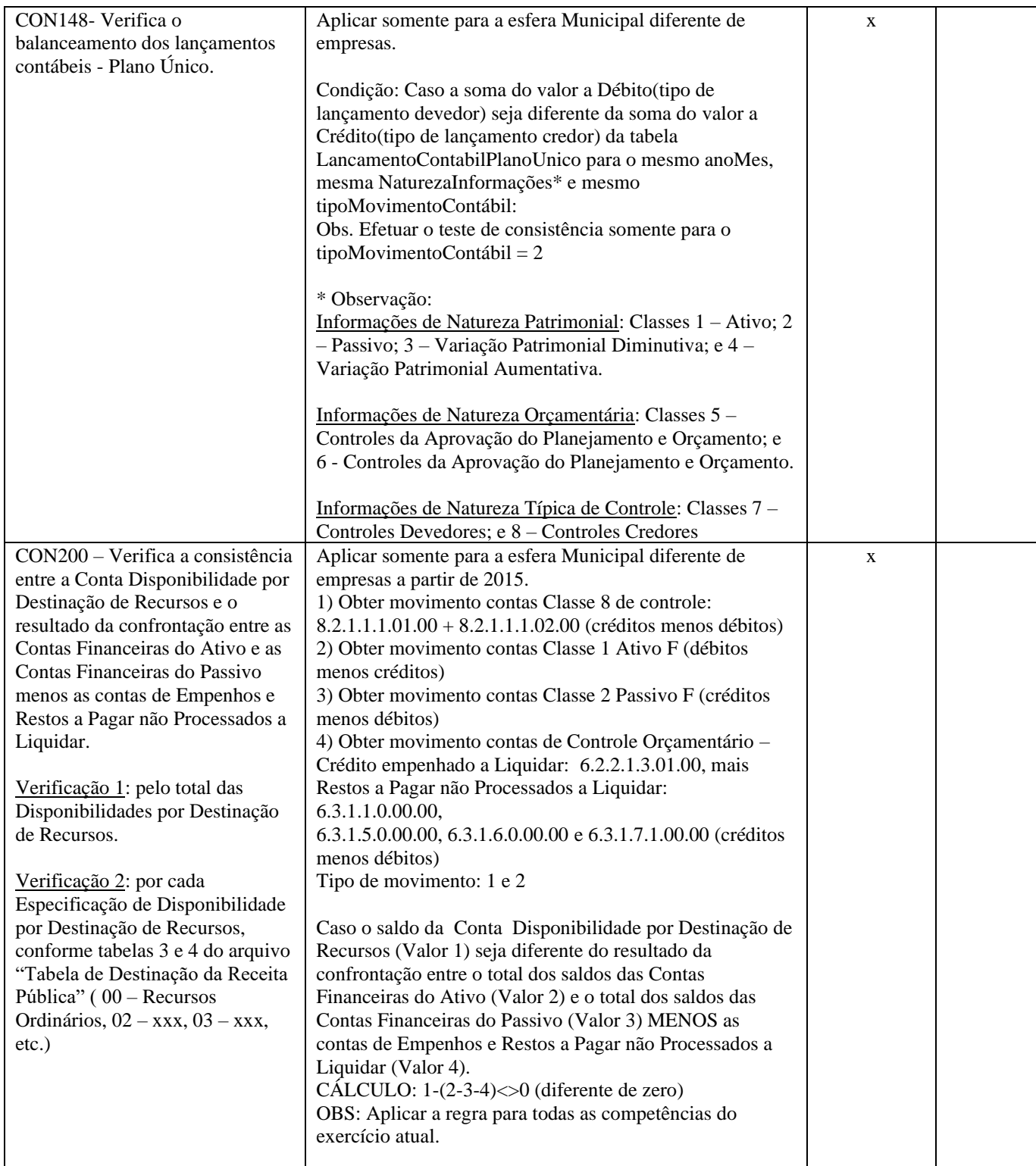

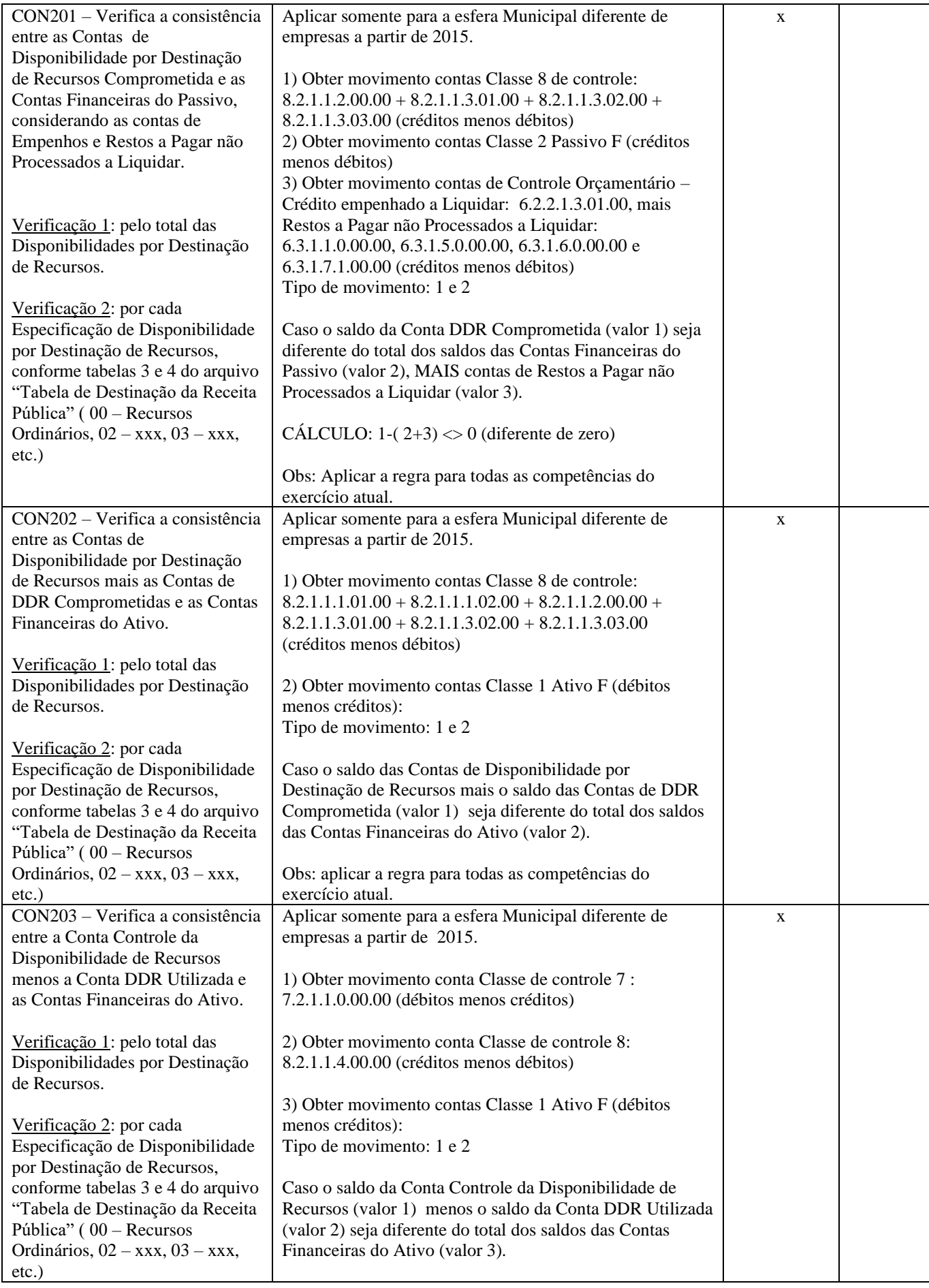

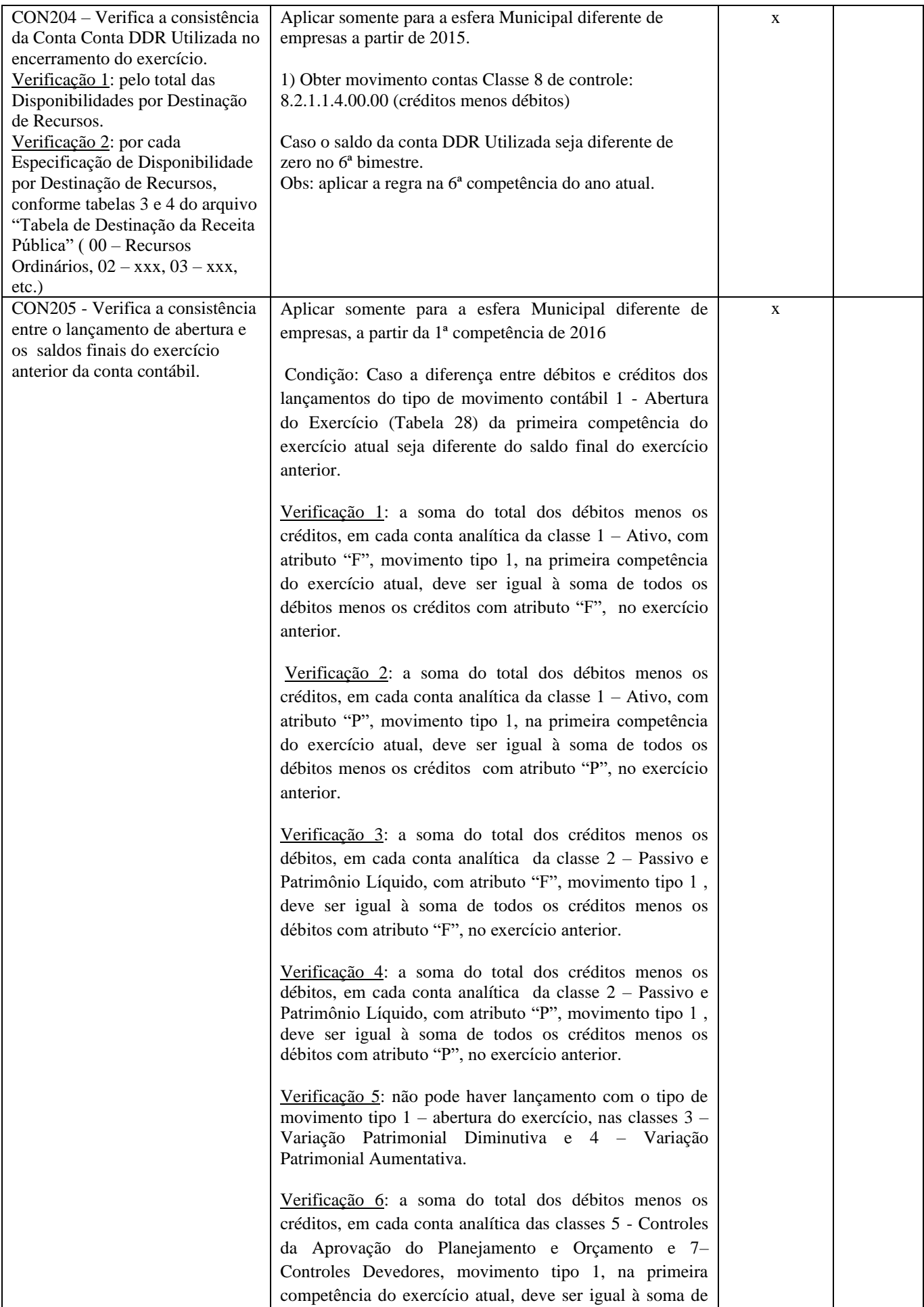

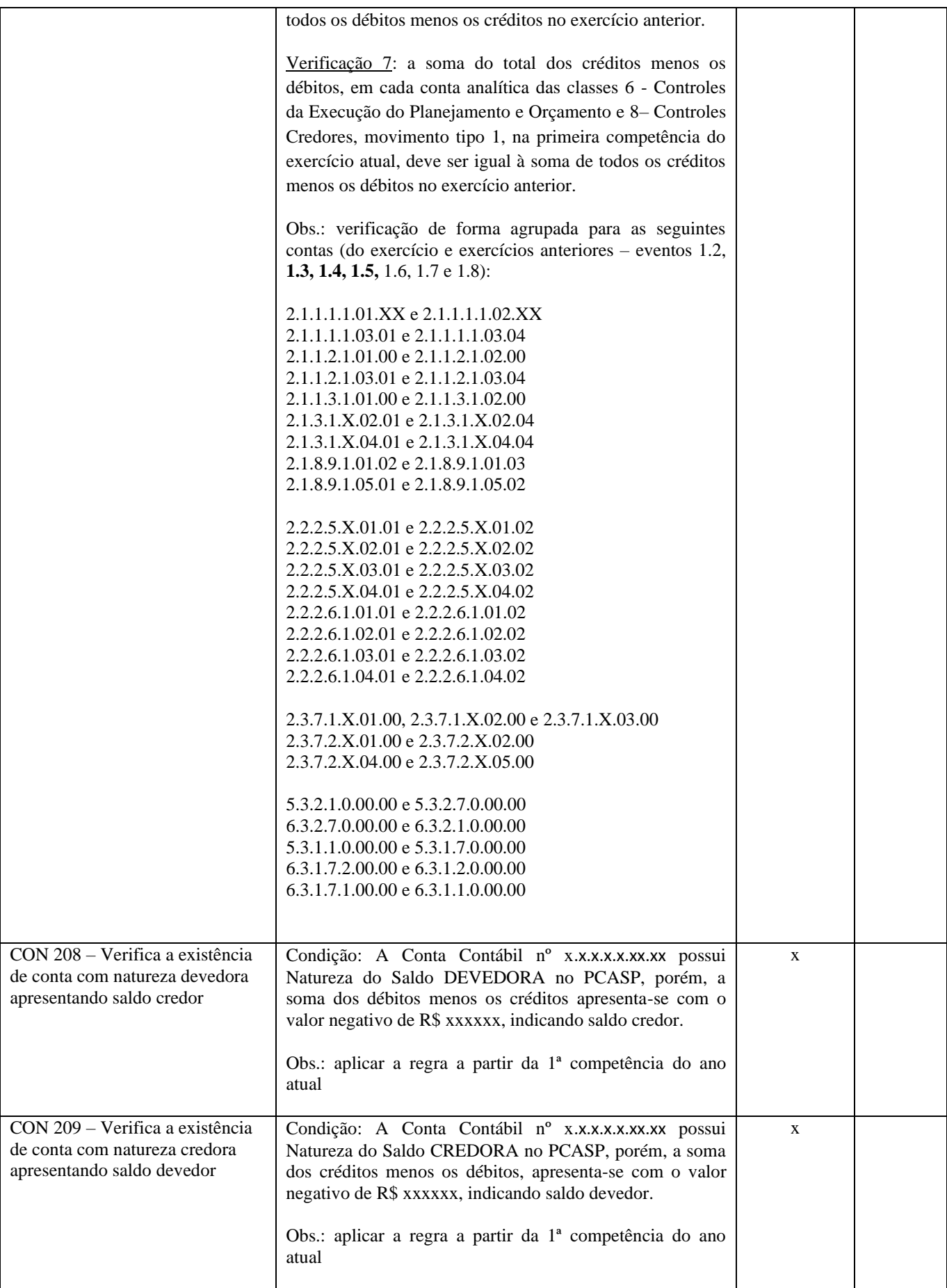

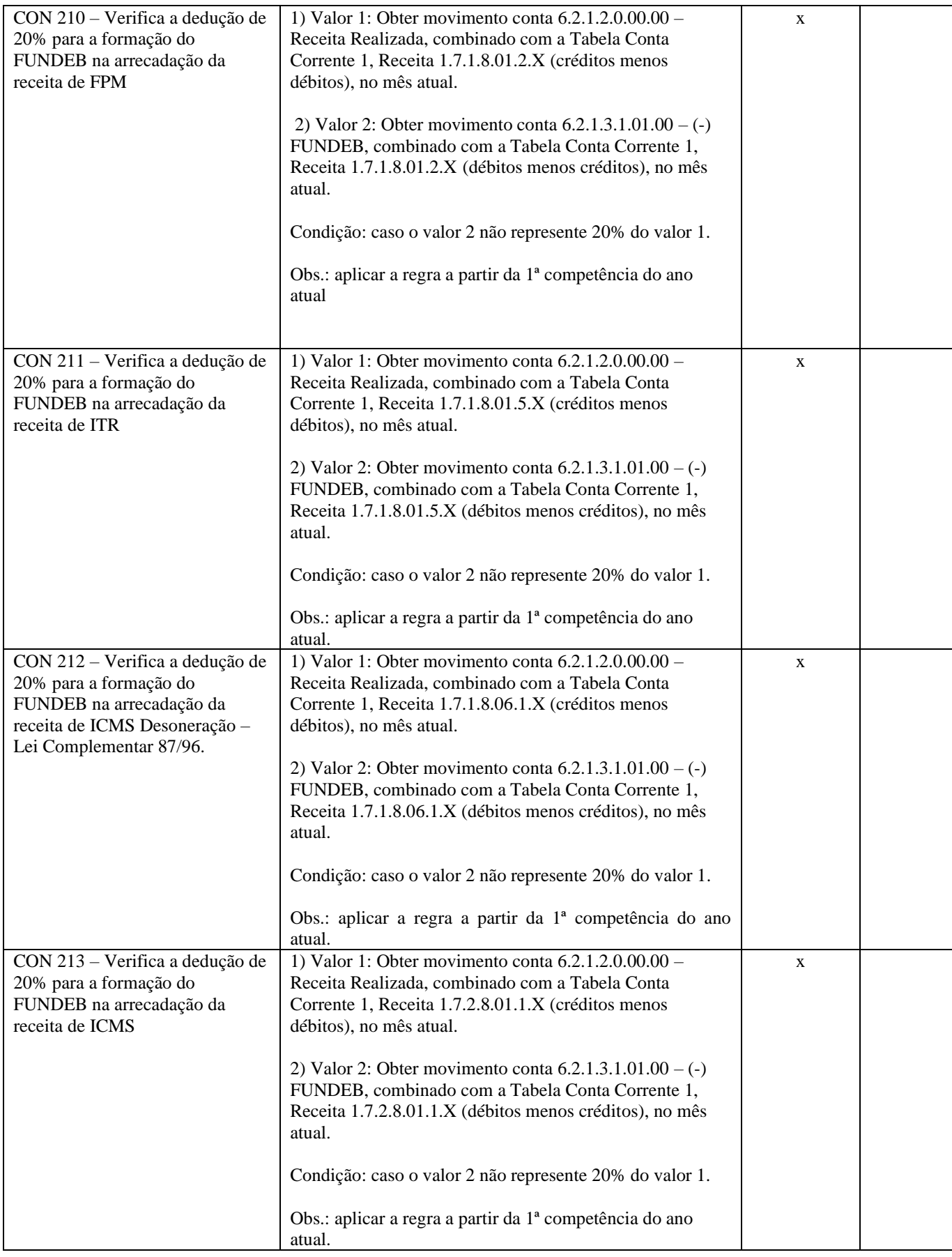

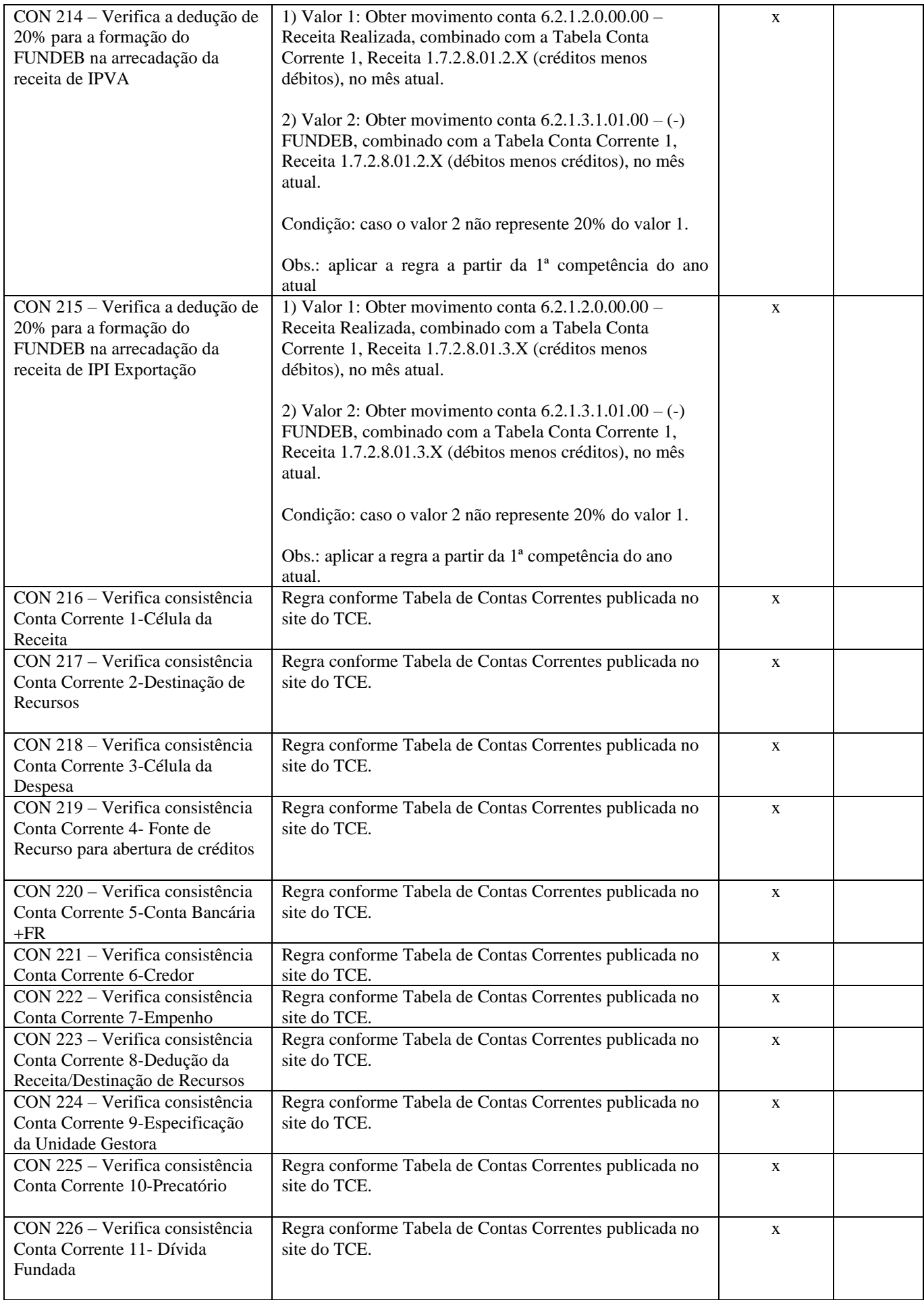

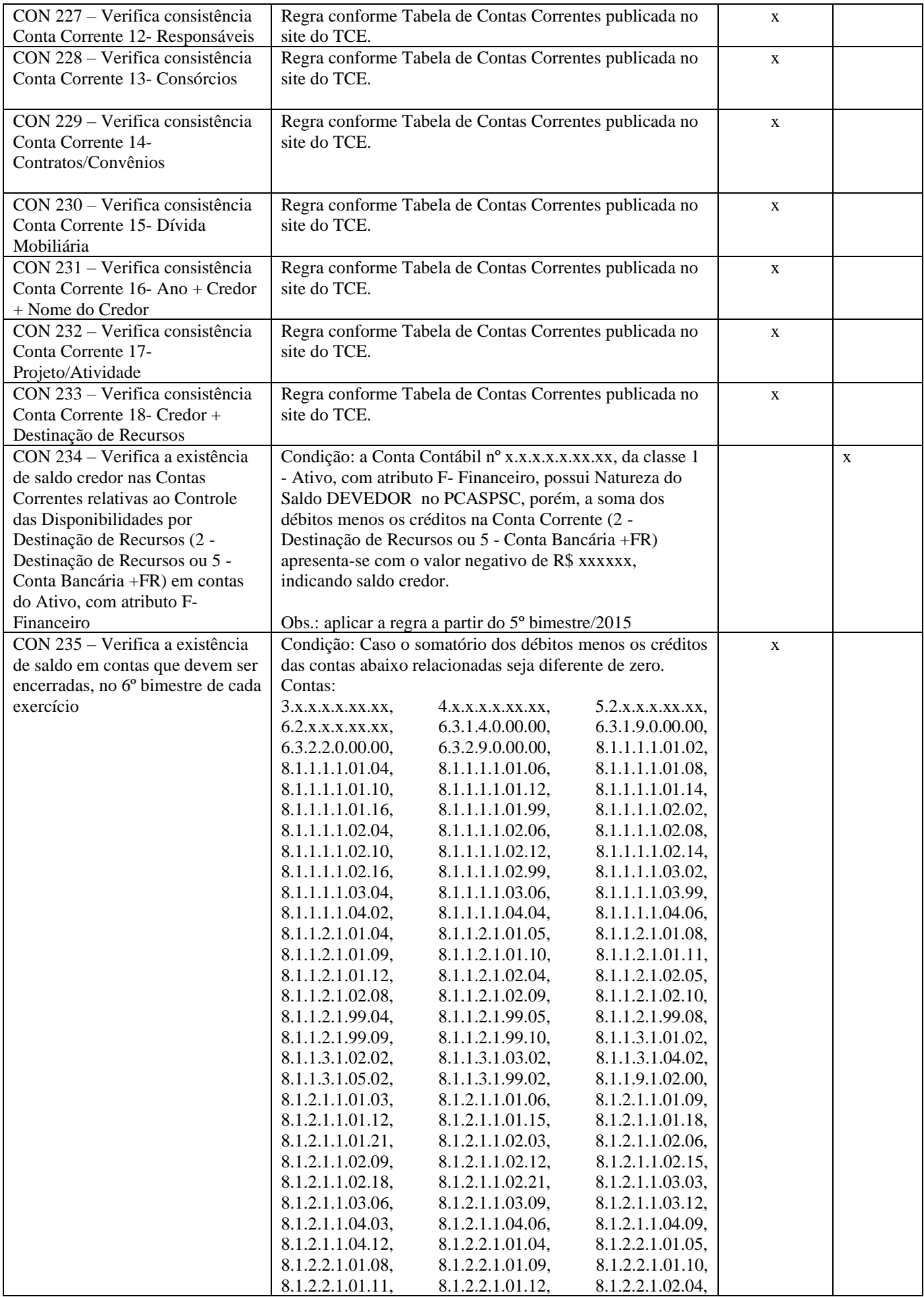

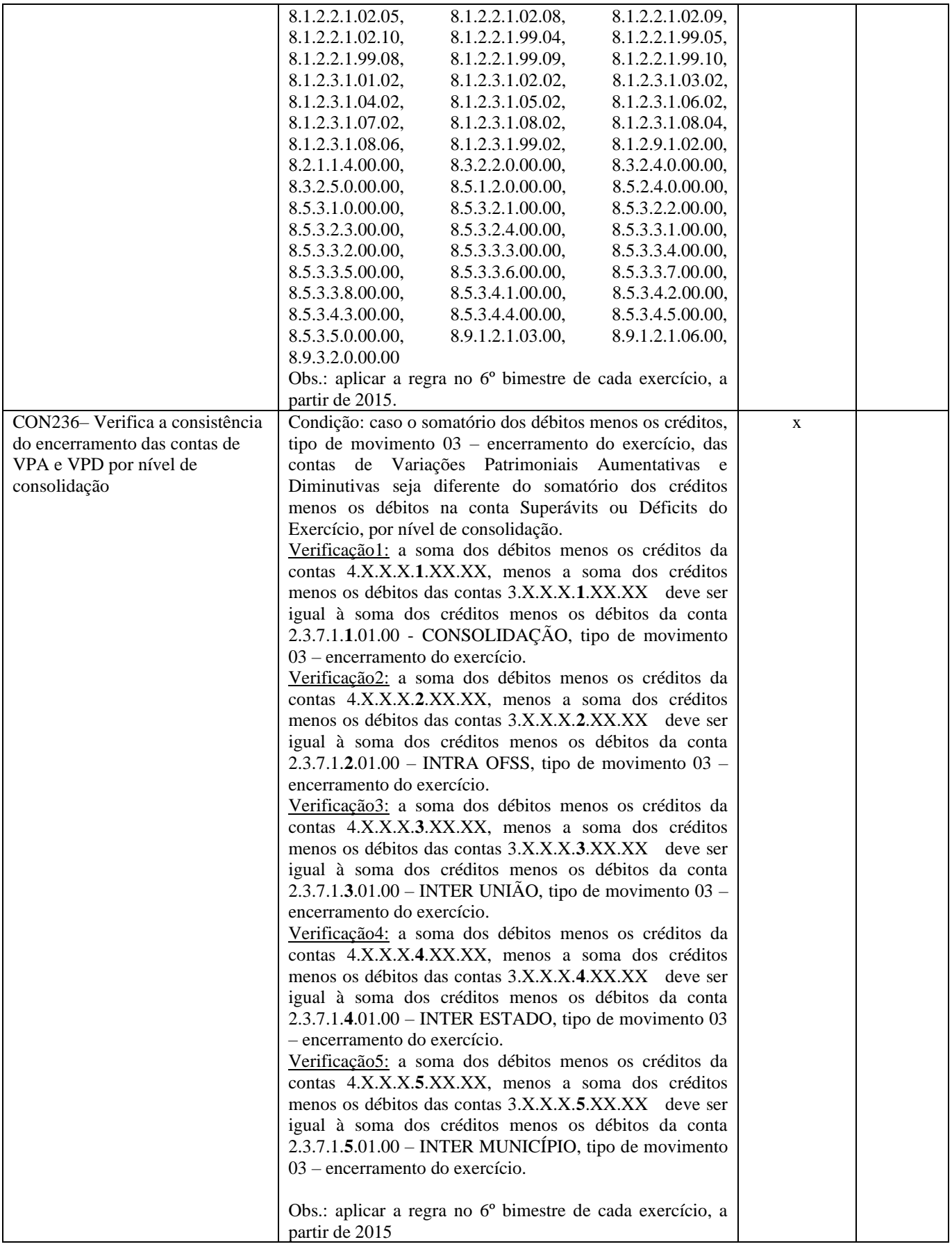

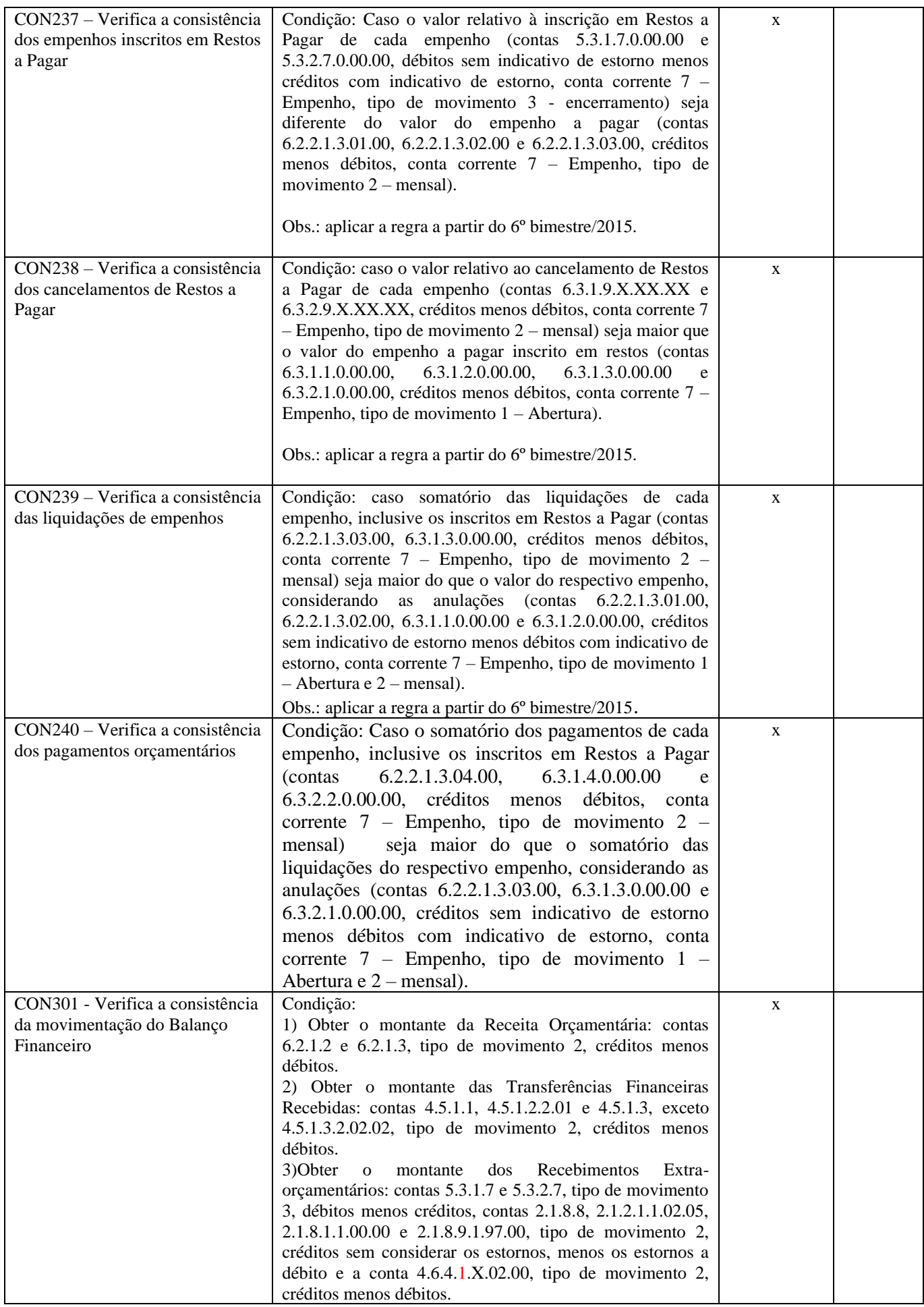

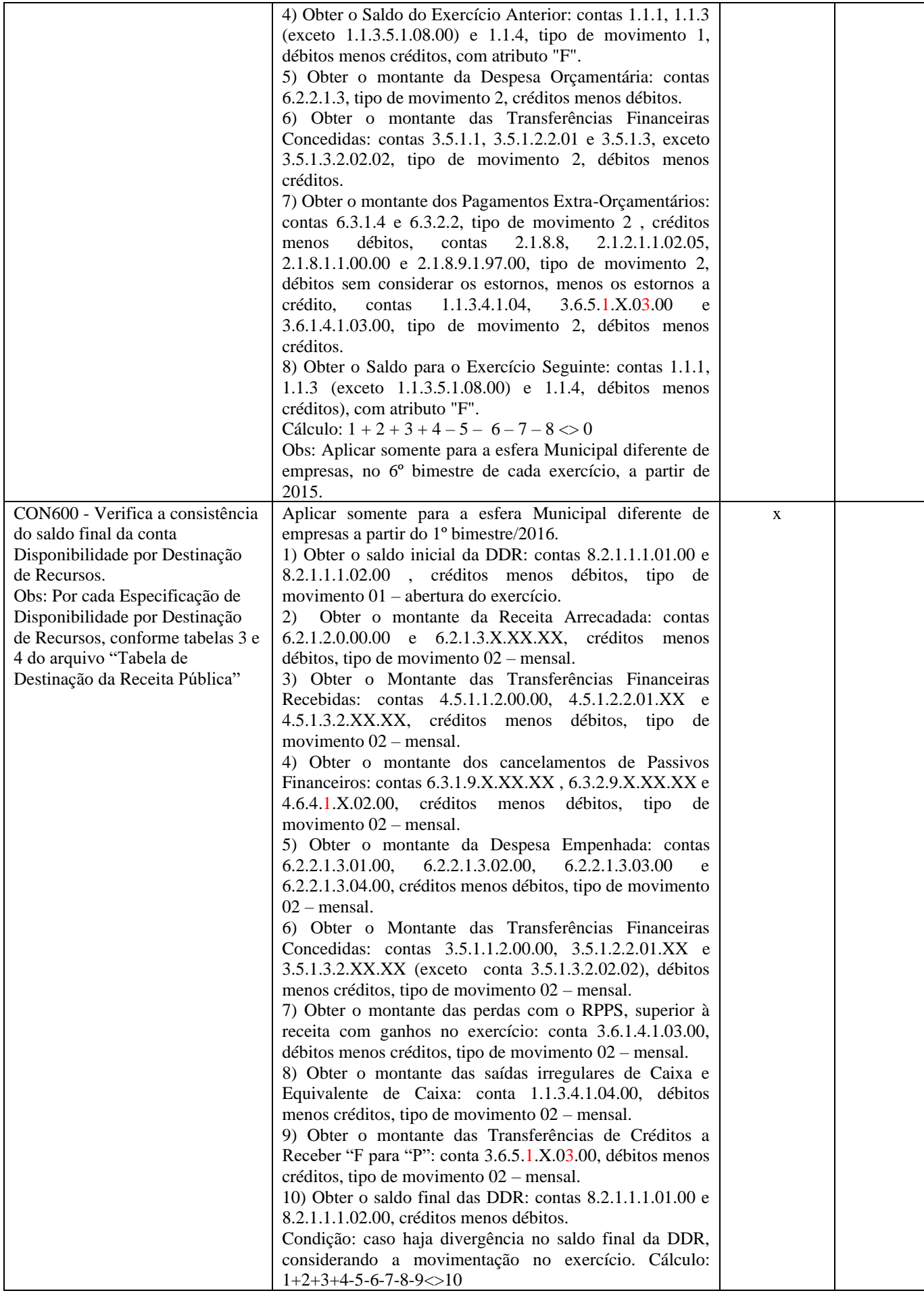

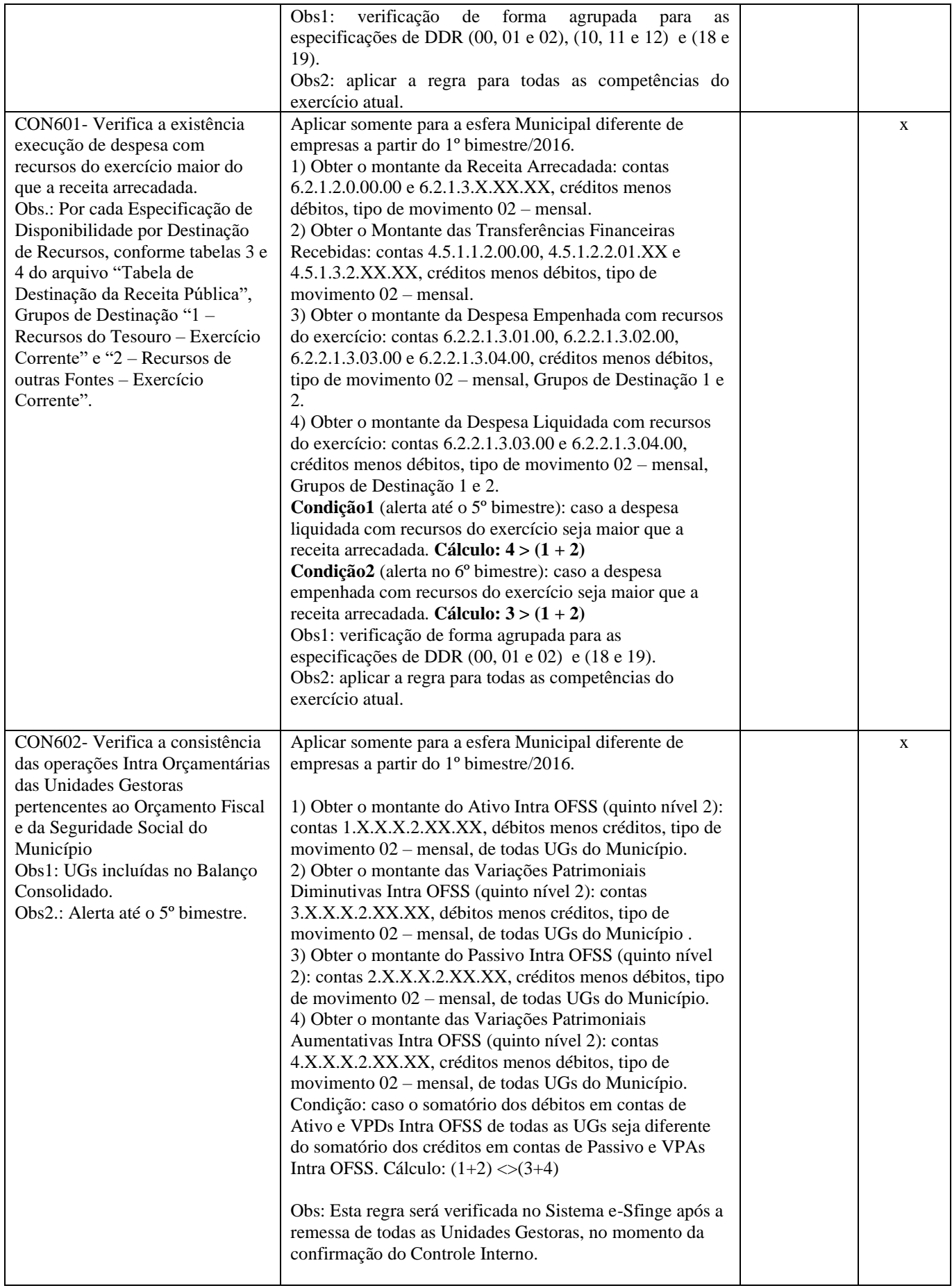

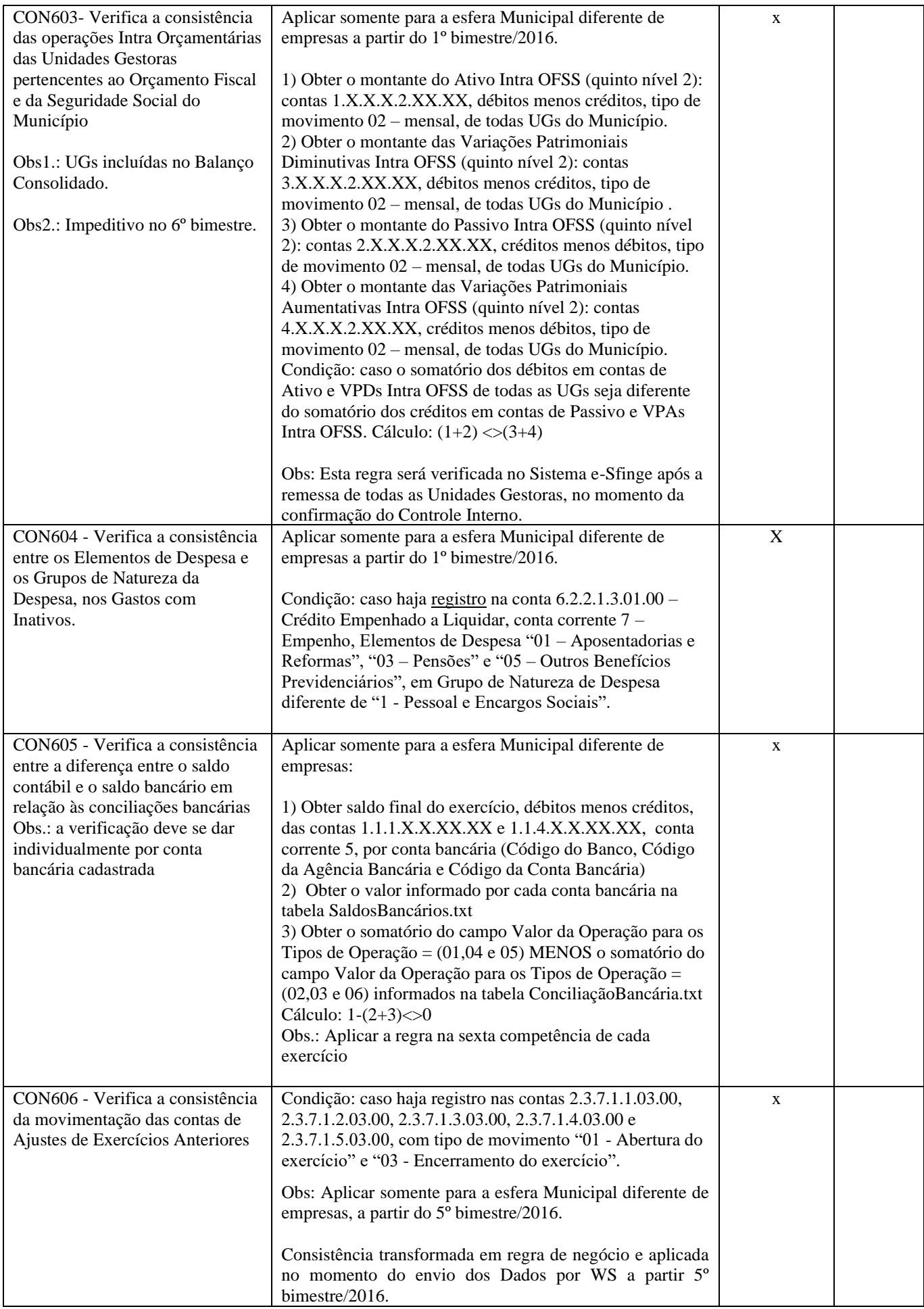

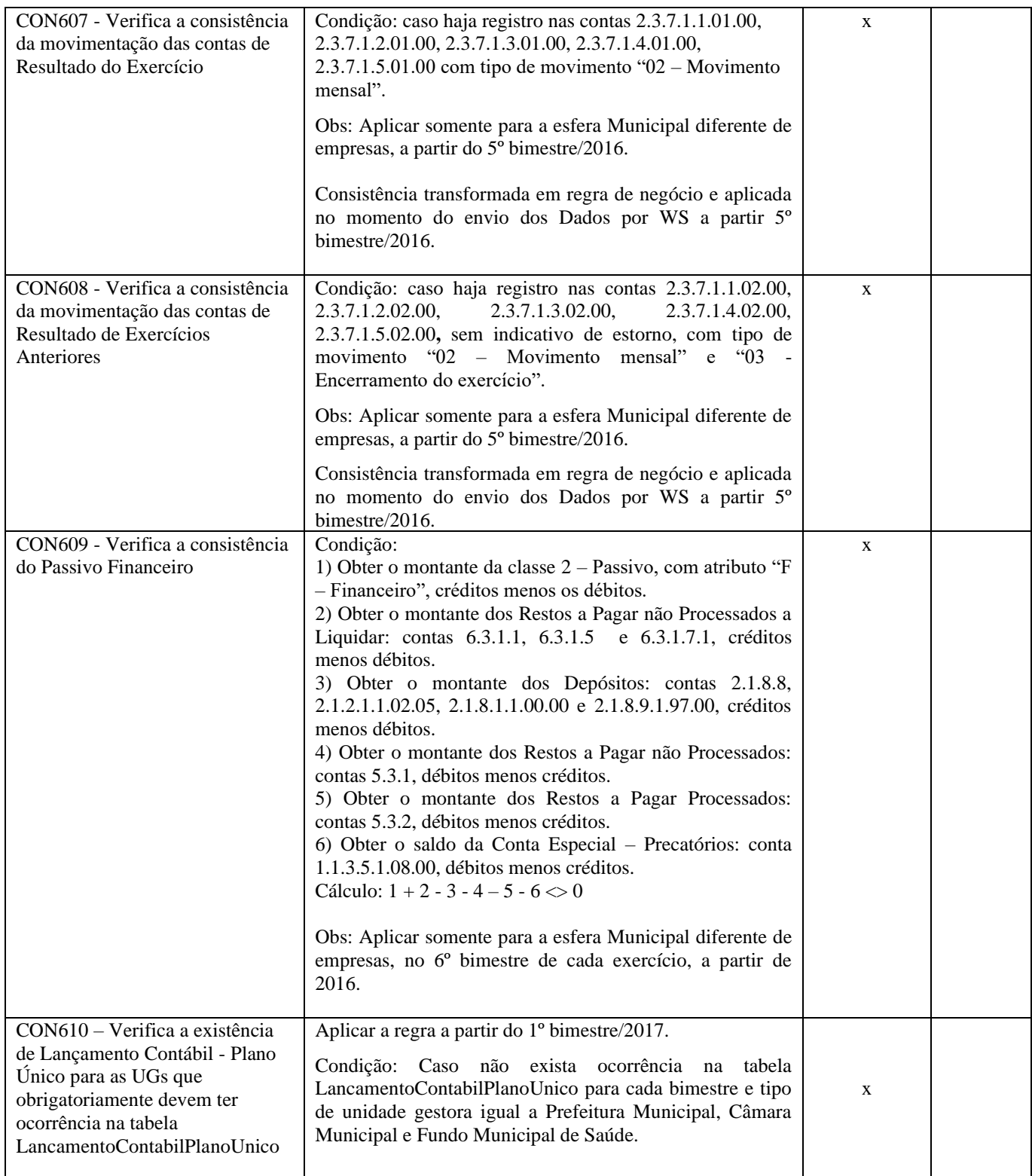

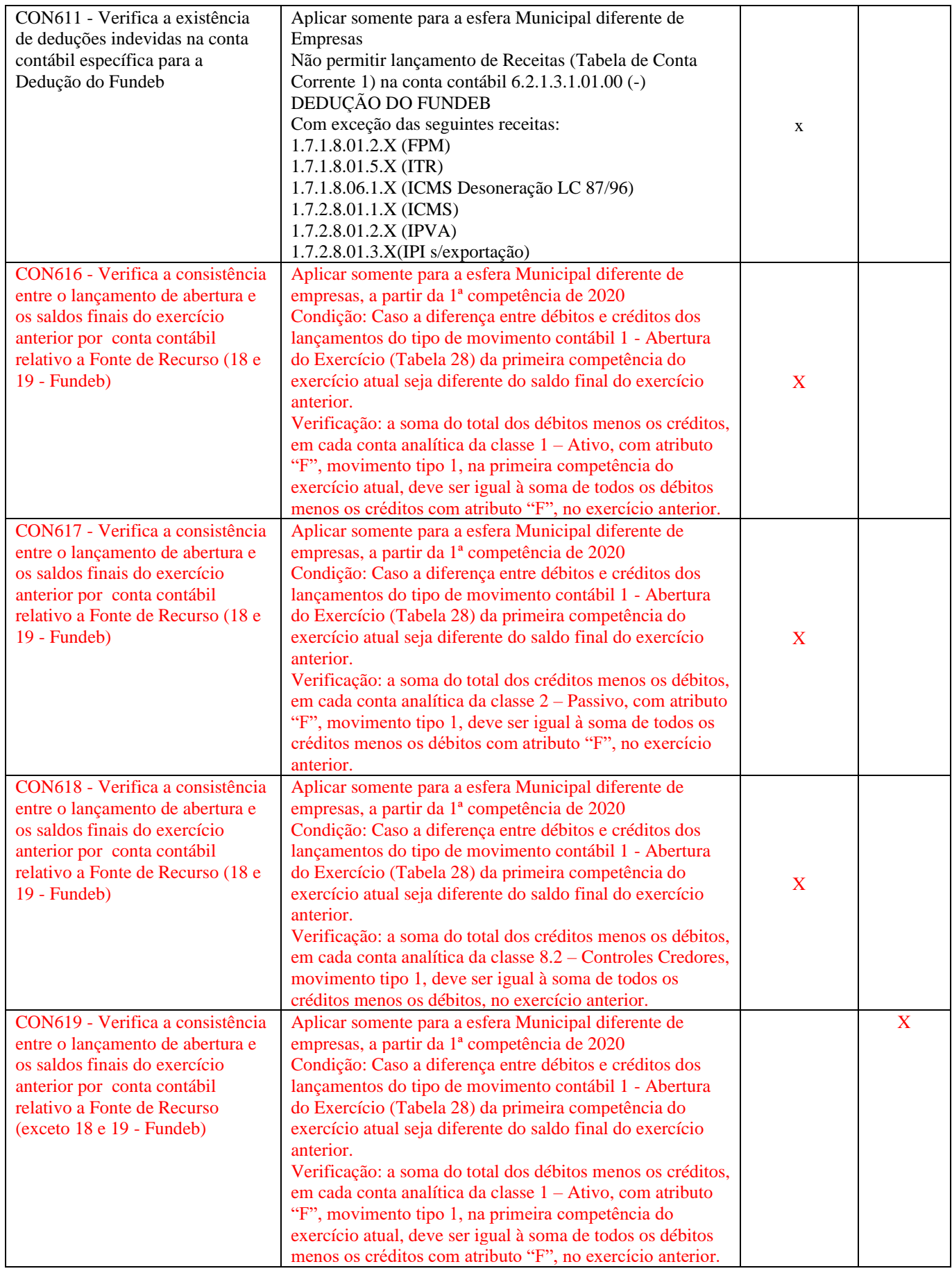

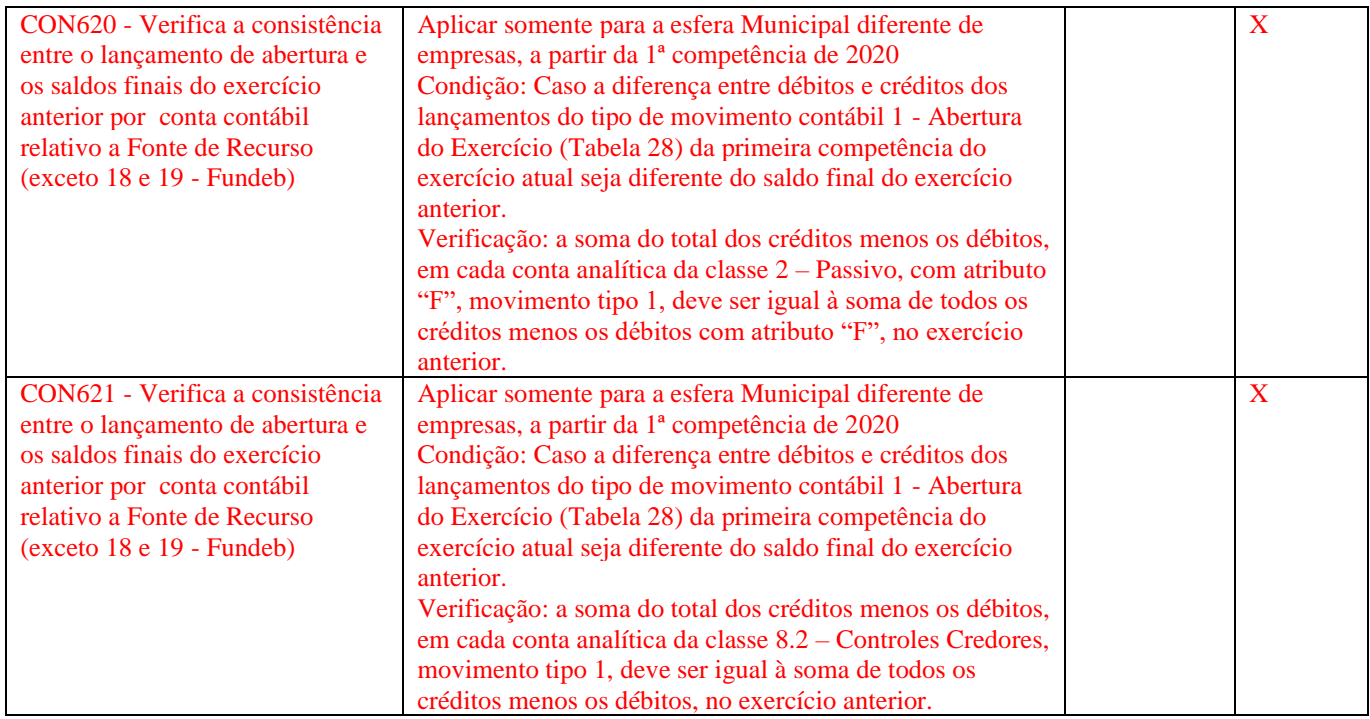

#### <span id="page-27-0"></span>*Consistência - Gestão Fiscal*

## *(Não aplicável para Consórcio)*

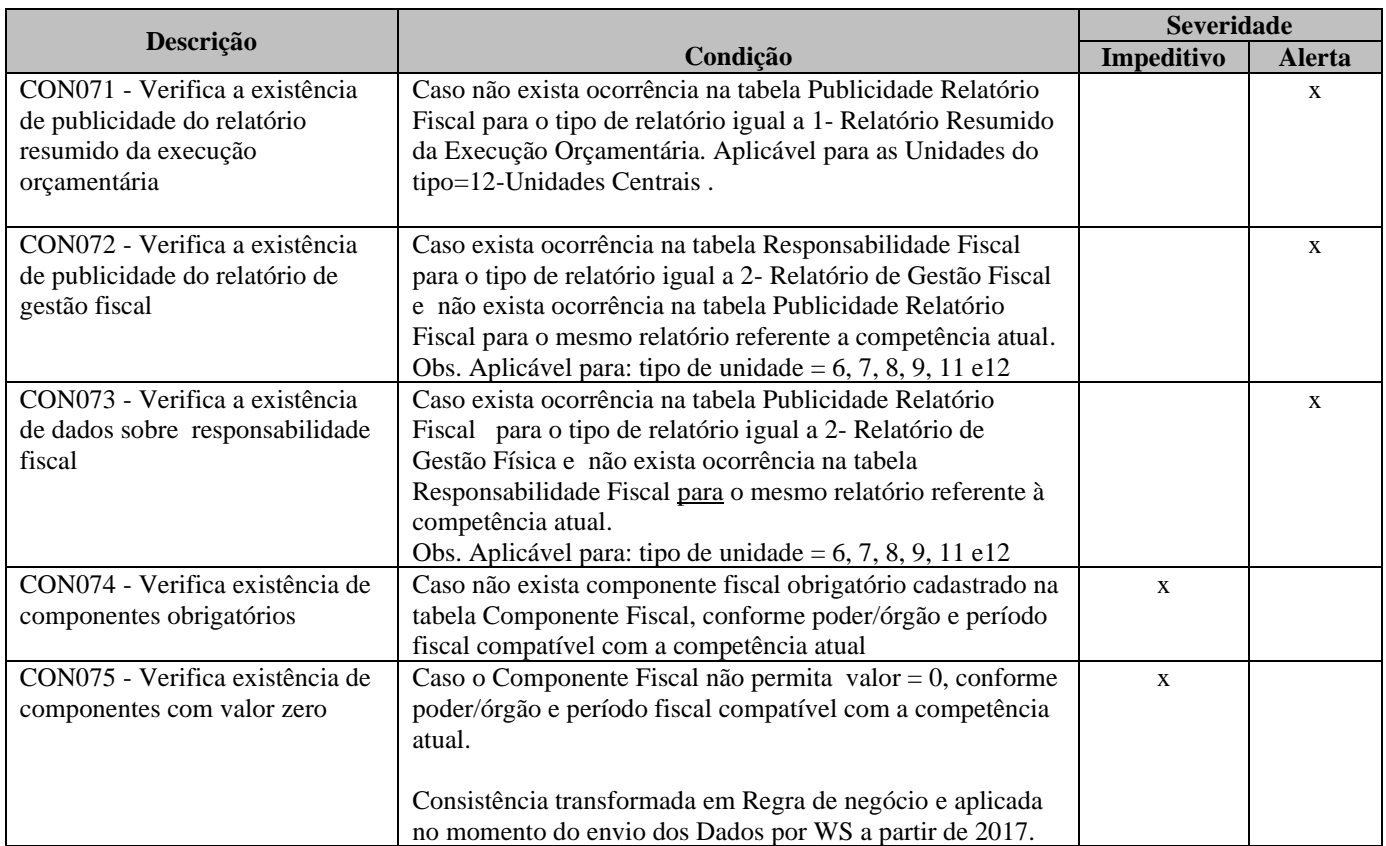

## <span id="page-28-0"></span>*Consistência - Atos Jurídicos*

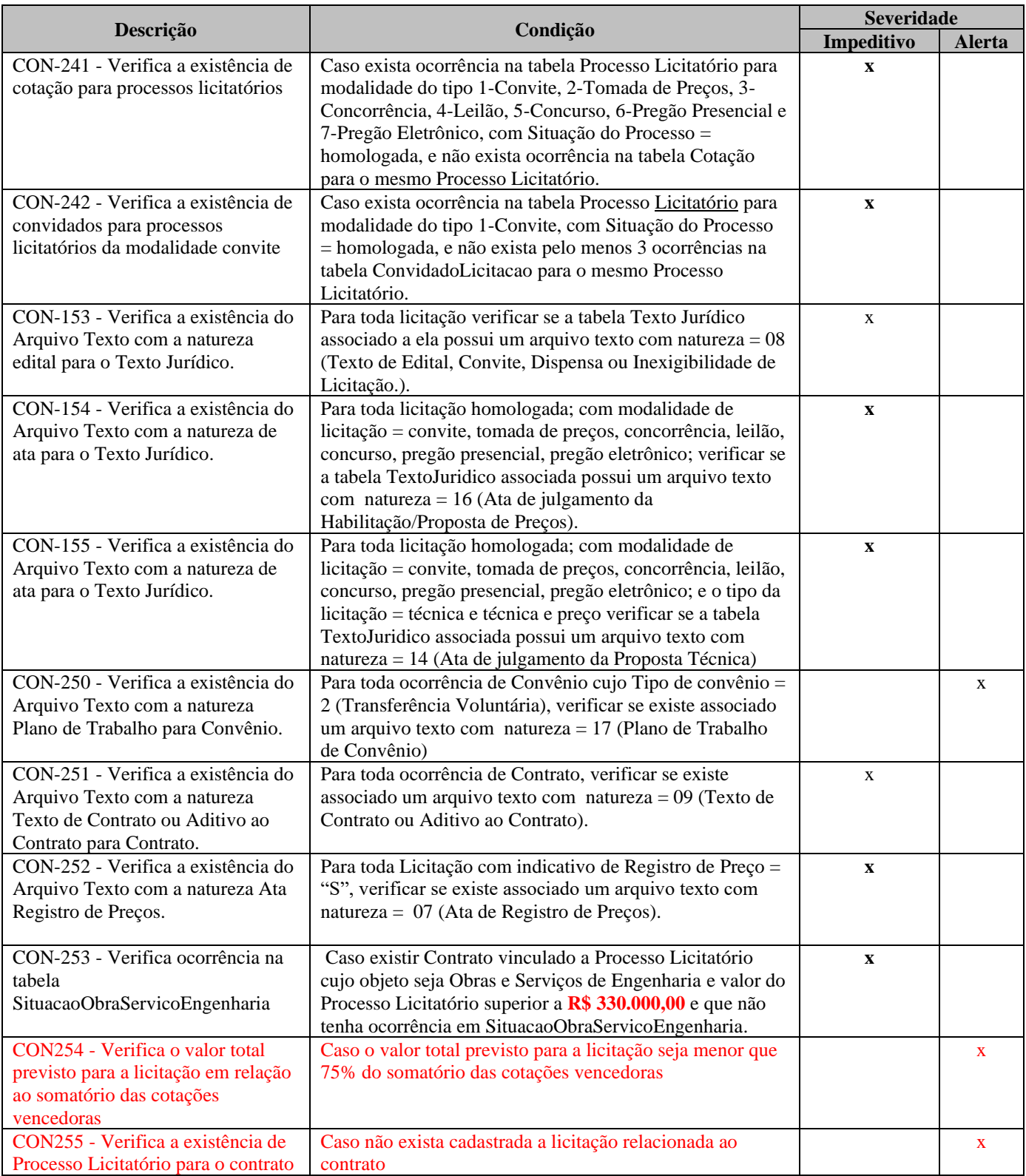

## <span id="page-29-0"></span>*Consistência - Atos Relativos à Pessoal*

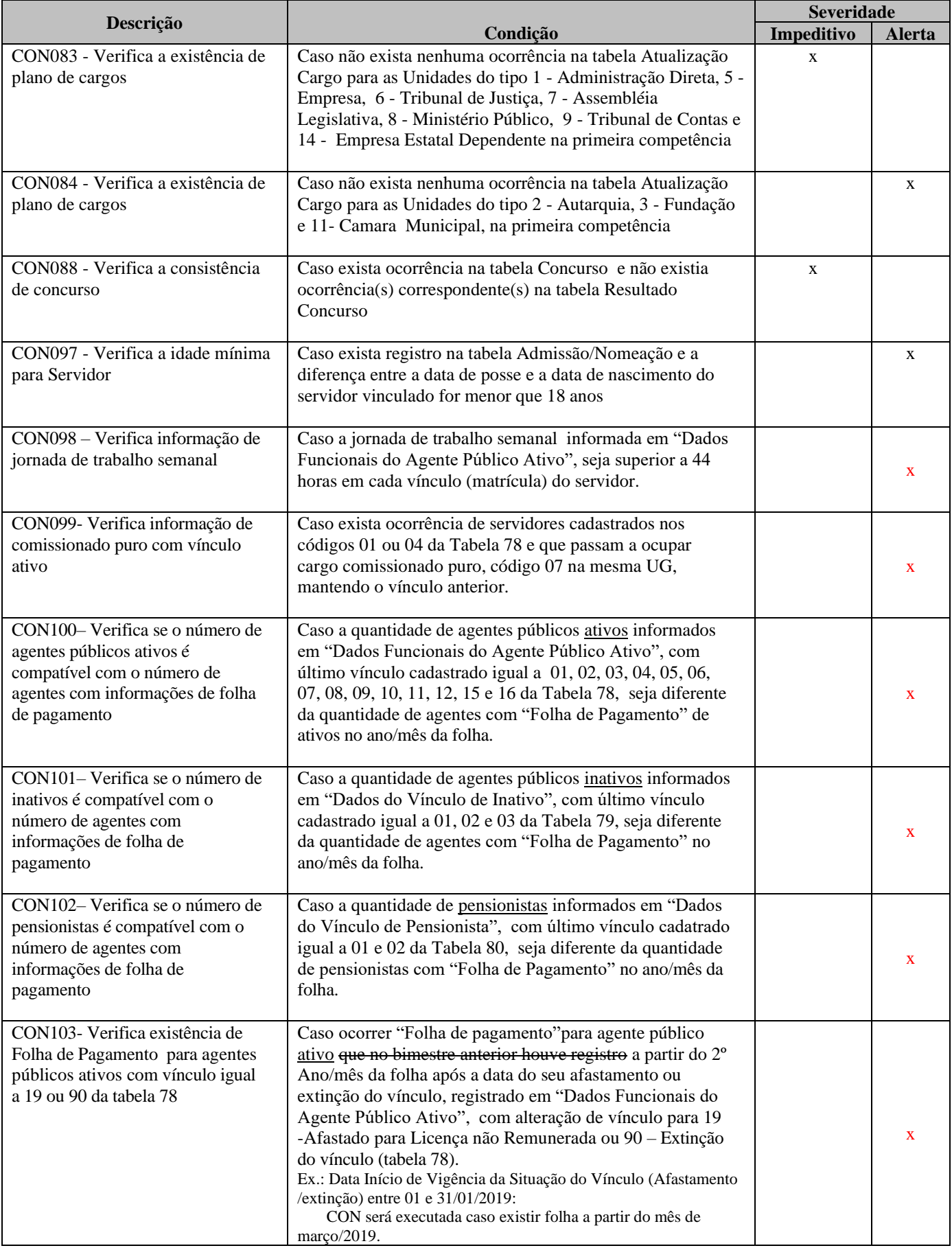

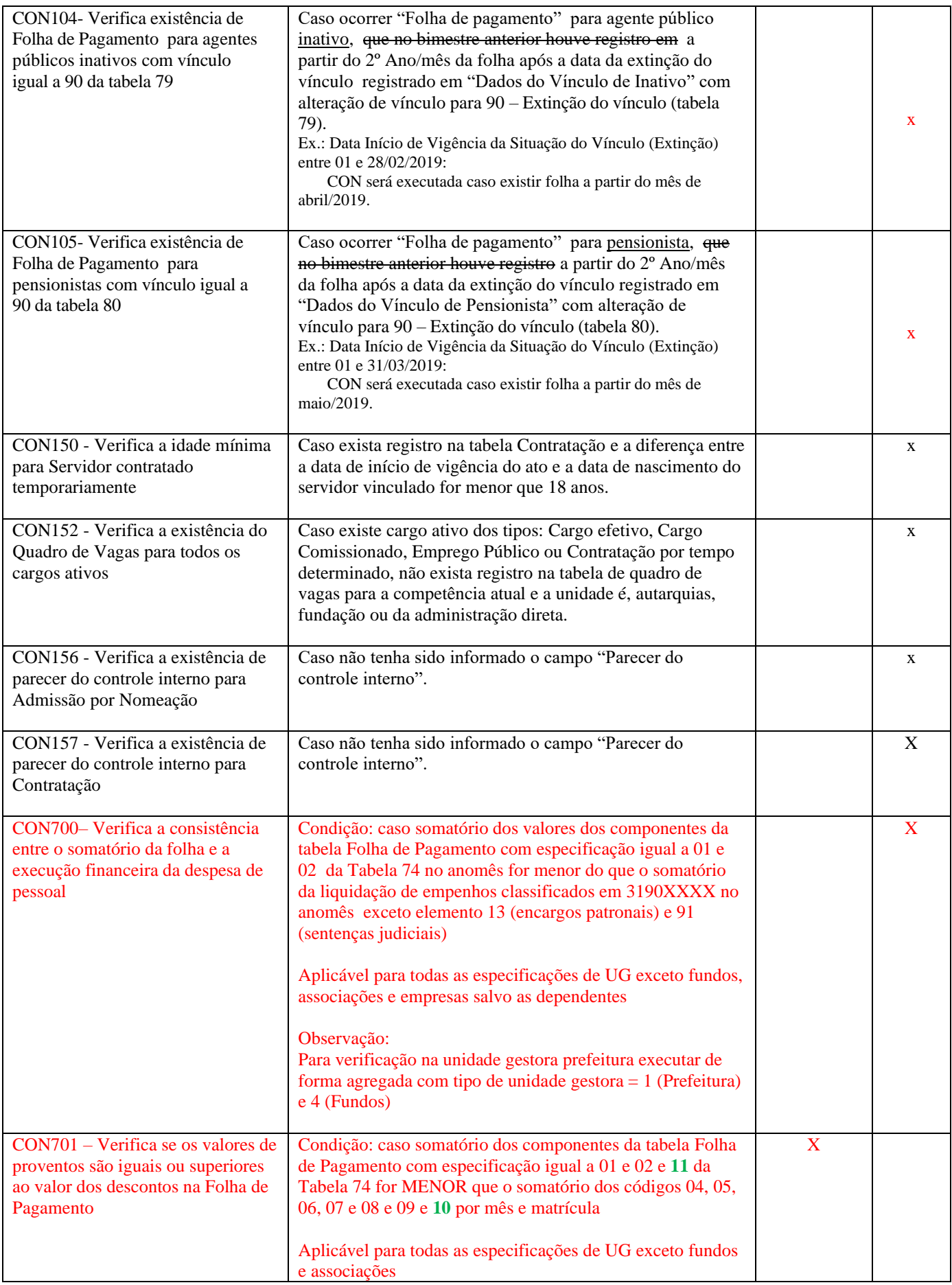

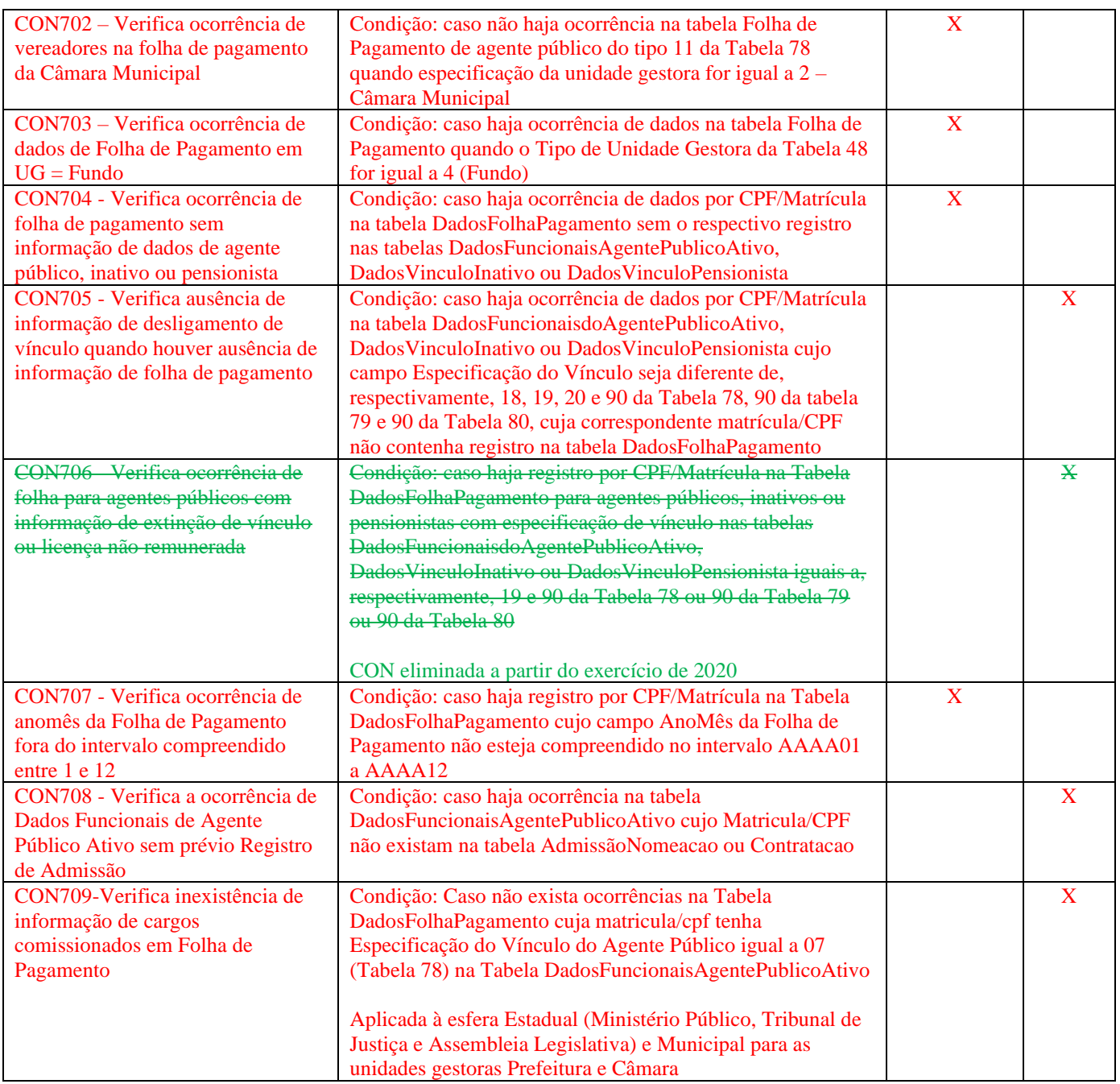

#### <span id="page-32-0"></span>*Consistência - Genérico*

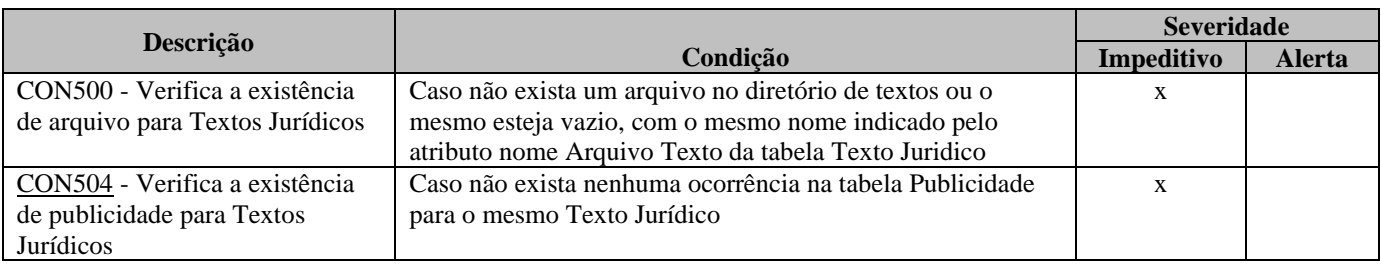

\* Aplicável somente à esfera estadual

## <span id="page-33-0"></span>*Consistência - Tributos*

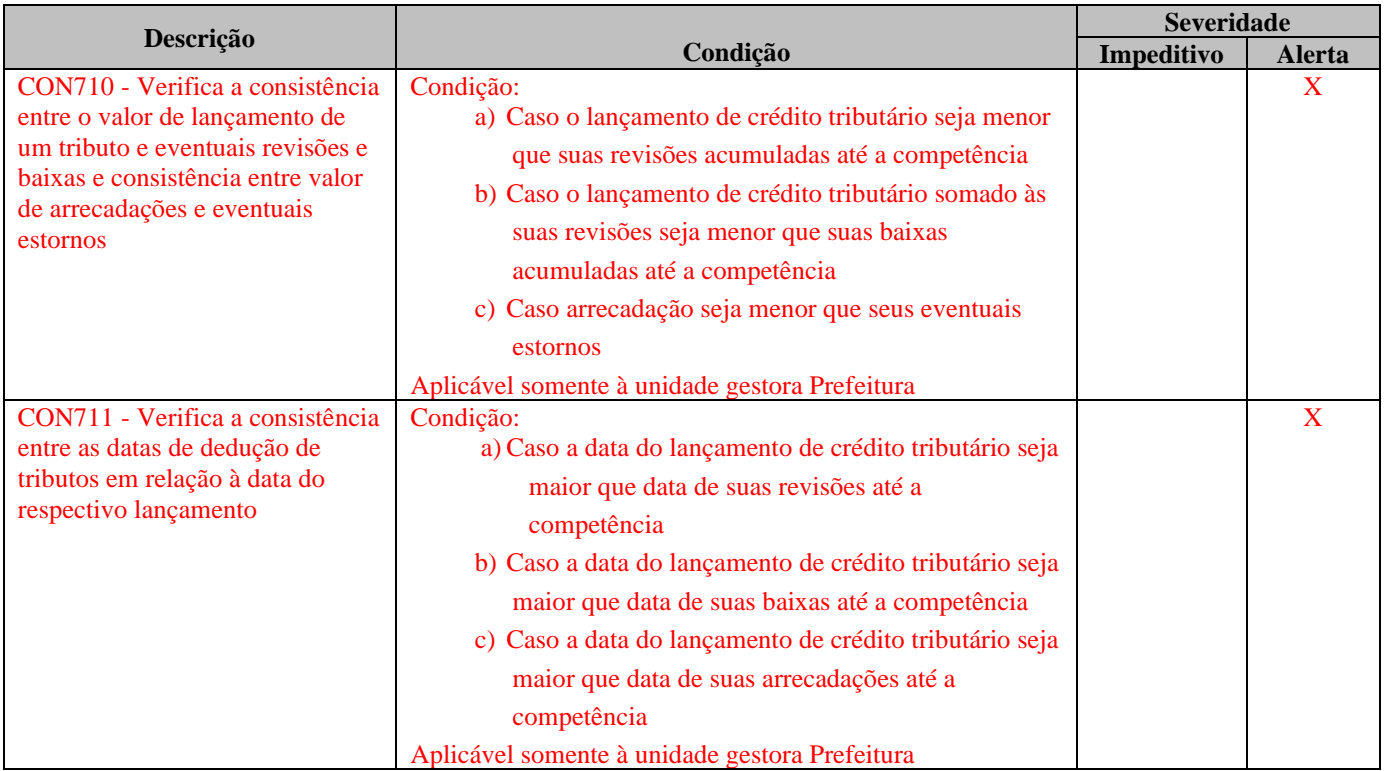